Version 2.0 June 2002 Space Comfort Controller : 8500\_20

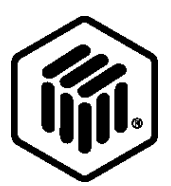

# LONMARK **® Functional Profile: Space Comfort Controller**

**This profile describes the following Space Comfort Controller (SCC) Object types:**

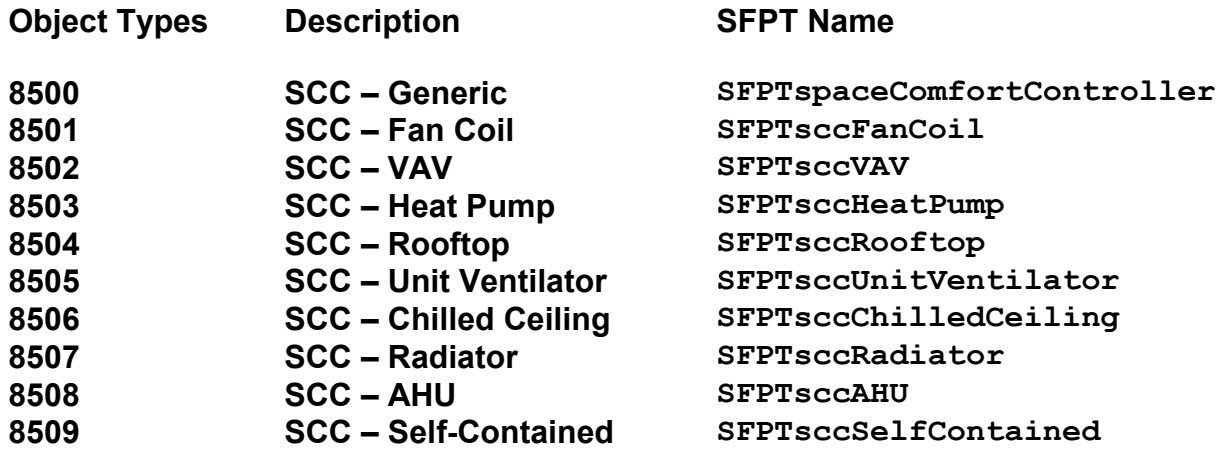

#### **Overview**

This document is a Functional Profile that describes object types for a category of controllers known as Space Comfort Controllers. A Space Comfort Controller is any one of several types of HVAC unit controllers that provide space temperature control (and other related functions) for a room or "space" within a building. A Space Comfort Controller maintains the desired space temperature by controlling any combination of heat and cool actuator outputs as well as a unit fan.

Some common types of Space Comfort Controllers include:

- Fan Coil Unit Controllers
- Classroom Unit Ventilator Controllers
- Rooftop Air Conditioner Controllers
- Heat Pump Controllers (Air-to-Air and Water-Source)
- Variable Air Volume Unit Controllers
- General Purpose Space Comfort Controllers
- Radiator and/or Floor Heating Controllers
- Chilled Ceiling Controllers

A family of LONMARK objects is defined in this document that apply to the following types of space comfort controller devices

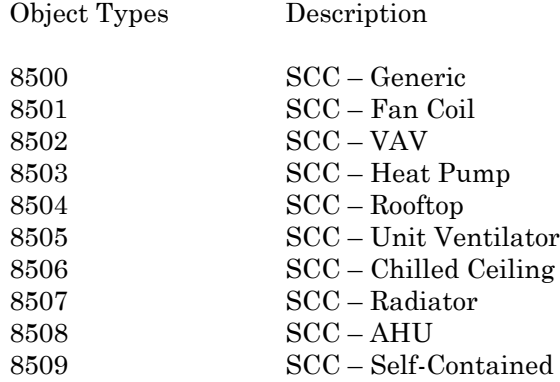

Space Comfort Controller object types 8501-8509 indicate directly the primary application and equipment type for the device. By making use of SCC object types 8501-8509 in a SCC device a system integrator is able to directly read from the selfdocumentation in the device the primary application and equipment type.

If Space Comfort Controller object type 8500 is used then the inclusion of SCPThvacType is mandatory in order to indicate the application and equipment type for the device. When SCC object type 8500 is used a system integrator cannot determine the primary application and equipment type directly from the node selfdocumentation but requires the additional step of reading the SCPThvacType configuration property. For this reason the use of SCC object types 8501-8509 is recommended to simplify integration of SCC devices.

#### **Example Usage**

The Space Comfort Controller resides on a LONWORKS network interacting with one or more of the following LONMARK nodes:

- space temperature sensor
- space relative humidity sensor
- space  $CO<sub>2</sub>$  sensor
- occupancy sensor
- other sensors
- wall-mounted human interface module (including setpoint, fan speed and/or mode switch)
- supervisory controller (occupancy mode, heat/cool changeover, supply energy control)
- monitoring device
- installation/service tool
- heat actuator  $(0..100\%)$
- cool actuator  $(0..100\%)$
- multi-speed fan controller (n-speed)
- outdoor air damper actuator (0..100%)
- other nodes as required

Figure 1.1 shows an example of a Water-Source Heat Pump (WSHP) system. In this example, the WSHP Unit Controller nodes are space comfort controllers that use object type 8503 the SCC-Heat Pump object.

Figure 1.2 shows an example of a Variable Air Volume (VAV) system. In this example, the VAV Unit Controller nodes are space comfort controllers that use object type 8502 the SCC-VAV object.

## **REMARKS**

#### Valid Ranges

In this document, the term "Valid Range" is used to indicate the minimum range of input values that a Space Comfort Controller object must be able to accept. Product manufacturers can choose to support a broader range in a product, at their discretion.

#### Mandatory Variables and Configuration Properties

In this document, mandatory variables and properties indicate the minimum features that a Space Comfort Controller object must support. Other profiles that are derived from this template can have additional mandatory features.

#### Typical Default Values

In this document, the term "Typical Default Value" is used to indicate a typical value for a manufacturer-specified default. This term is commonly used for Configuration Properties, whose default values are all manufacturer-defined.

#### Methods for Implementing Configuration Properties

Configuration Properties can be implemented as either Configuration Network Variables or by using Direct Memory Read/Write and Standard Configuration Property Type (SCPT) references. The device manufacturer needs to determine the best method for the intended application.

## **Object Details**

# **Water Source Heat Pump (WSHP) System using SCC – HeatPump Object type 8503**

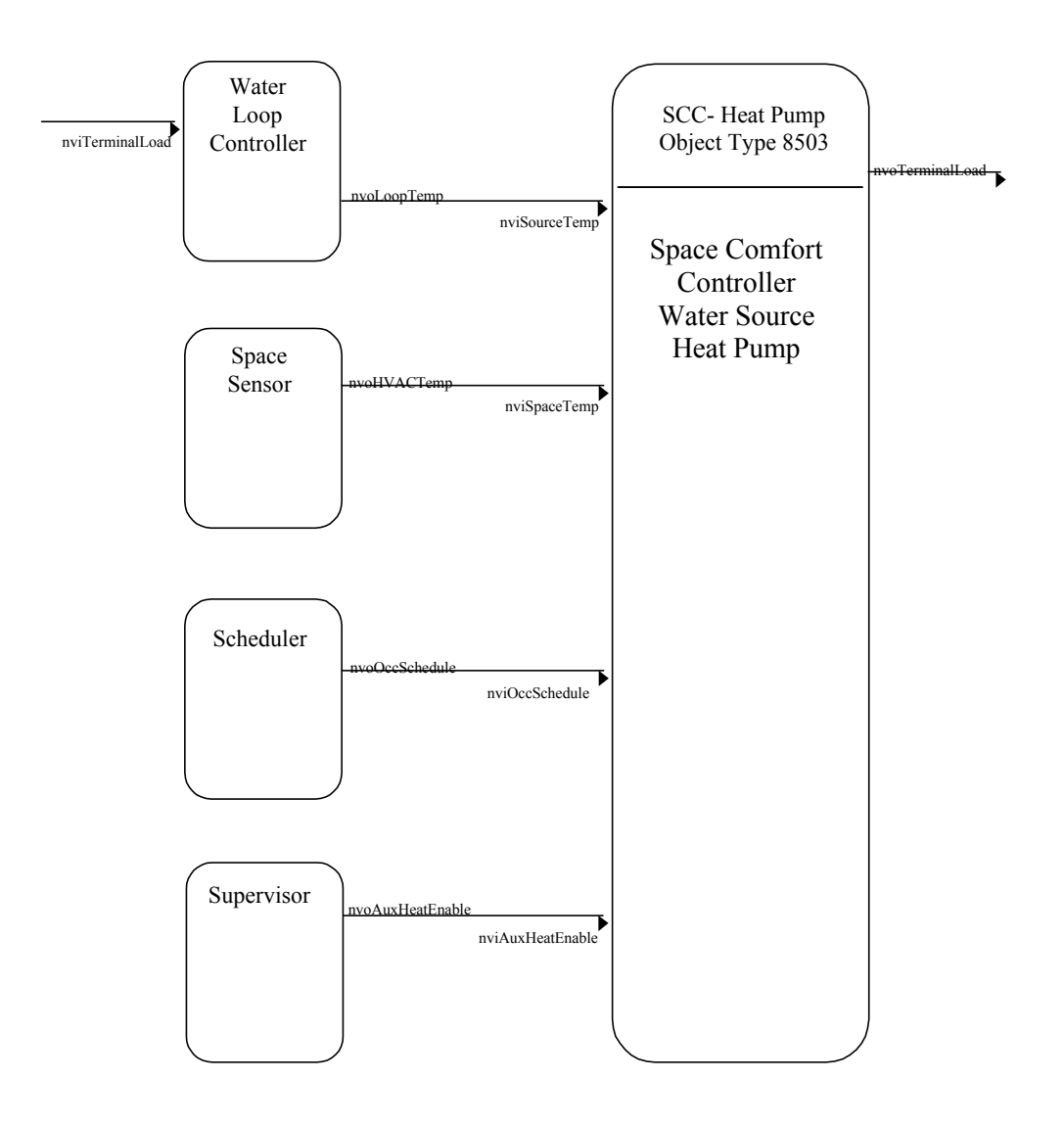

**Figure 1.1** WSHP System Drawing

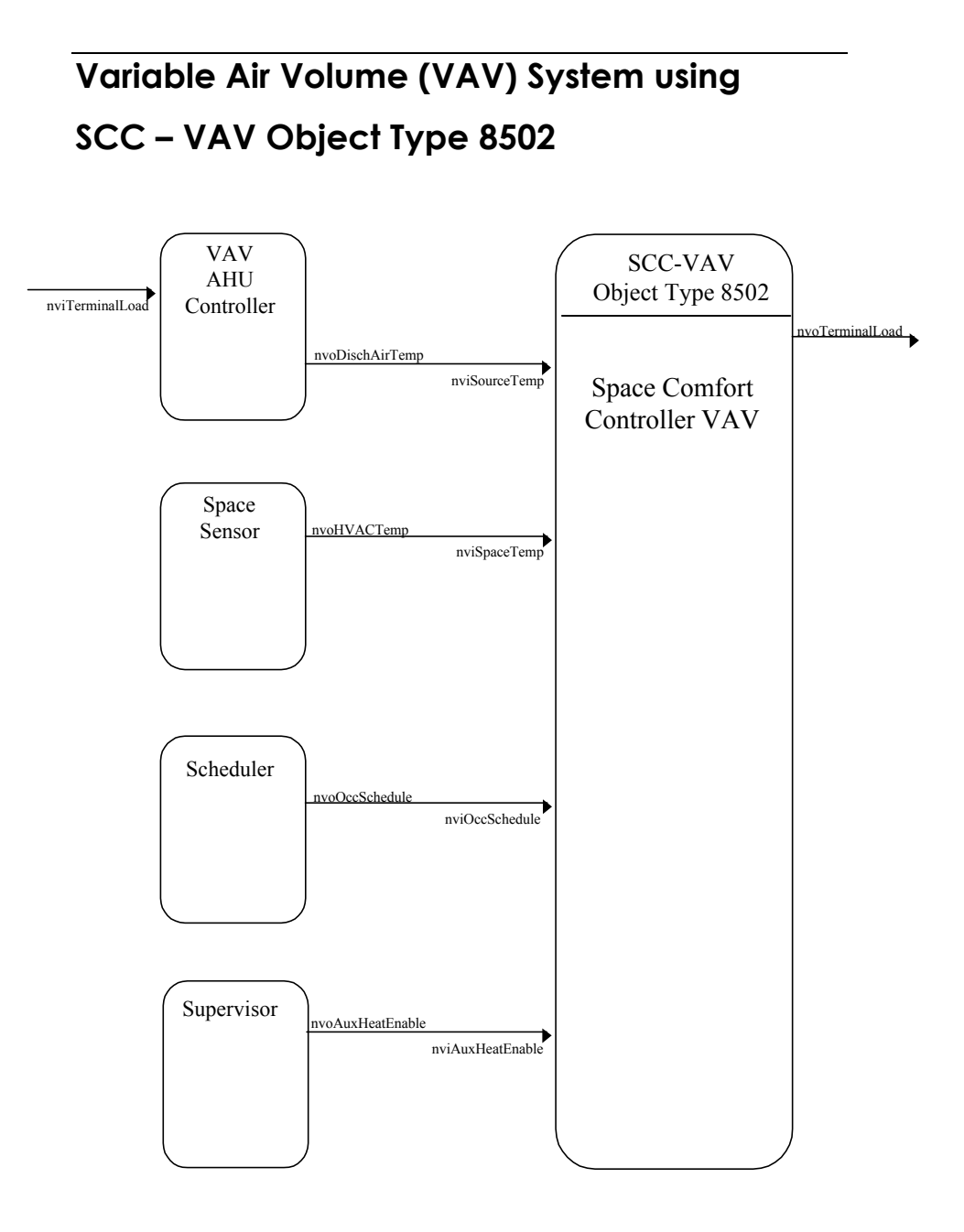

**Figure 1.2** VAV System Drawing

# **Space Comfort Controller Object Details for object types 8500, 8501, 8502, 8503, 8504, 8505, 8506, 8507, 8508, 8509**

#### **Table 2.1: Network Variable Inputs**

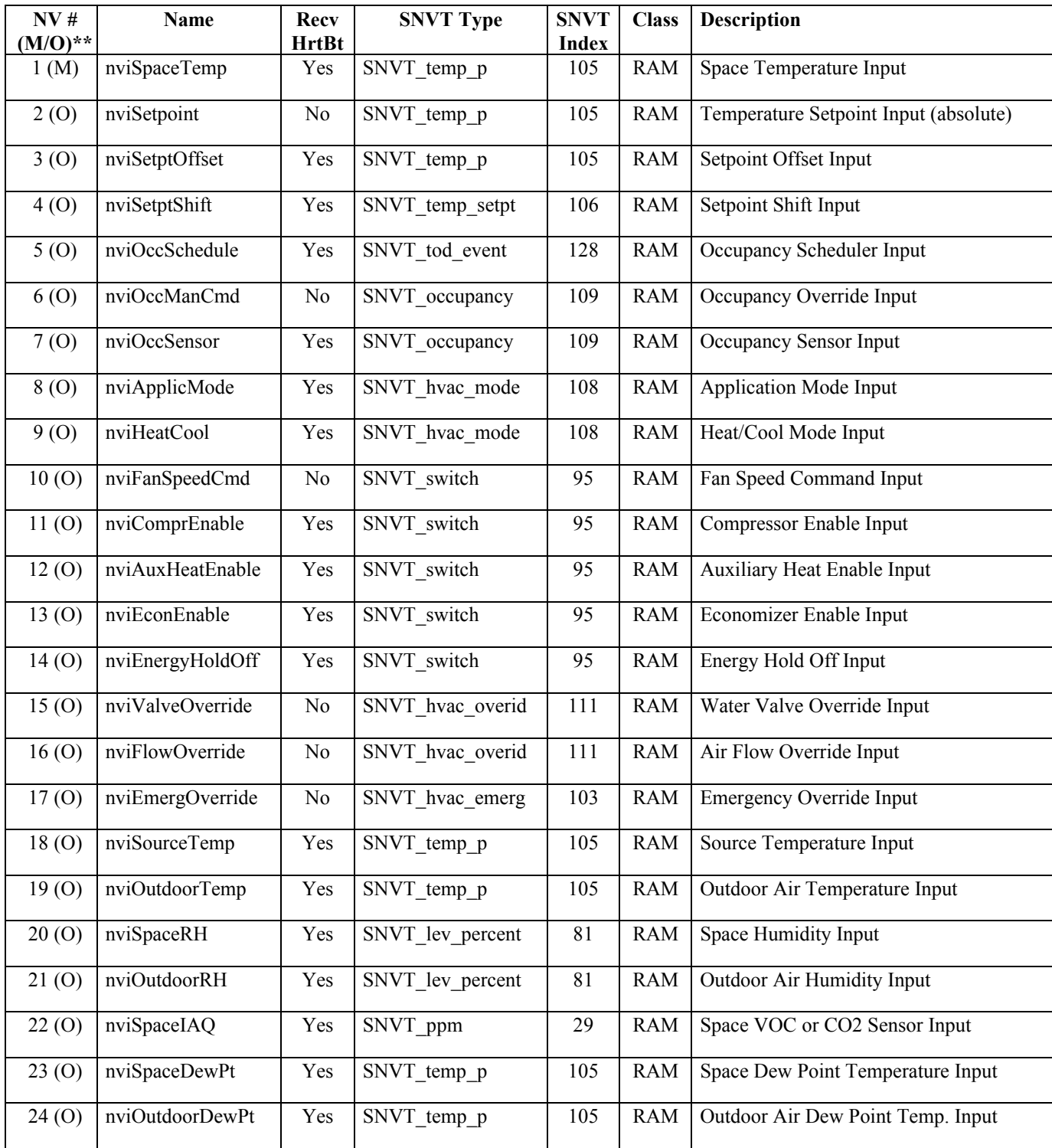

LonMark Interoperability Association Functional Profile 7

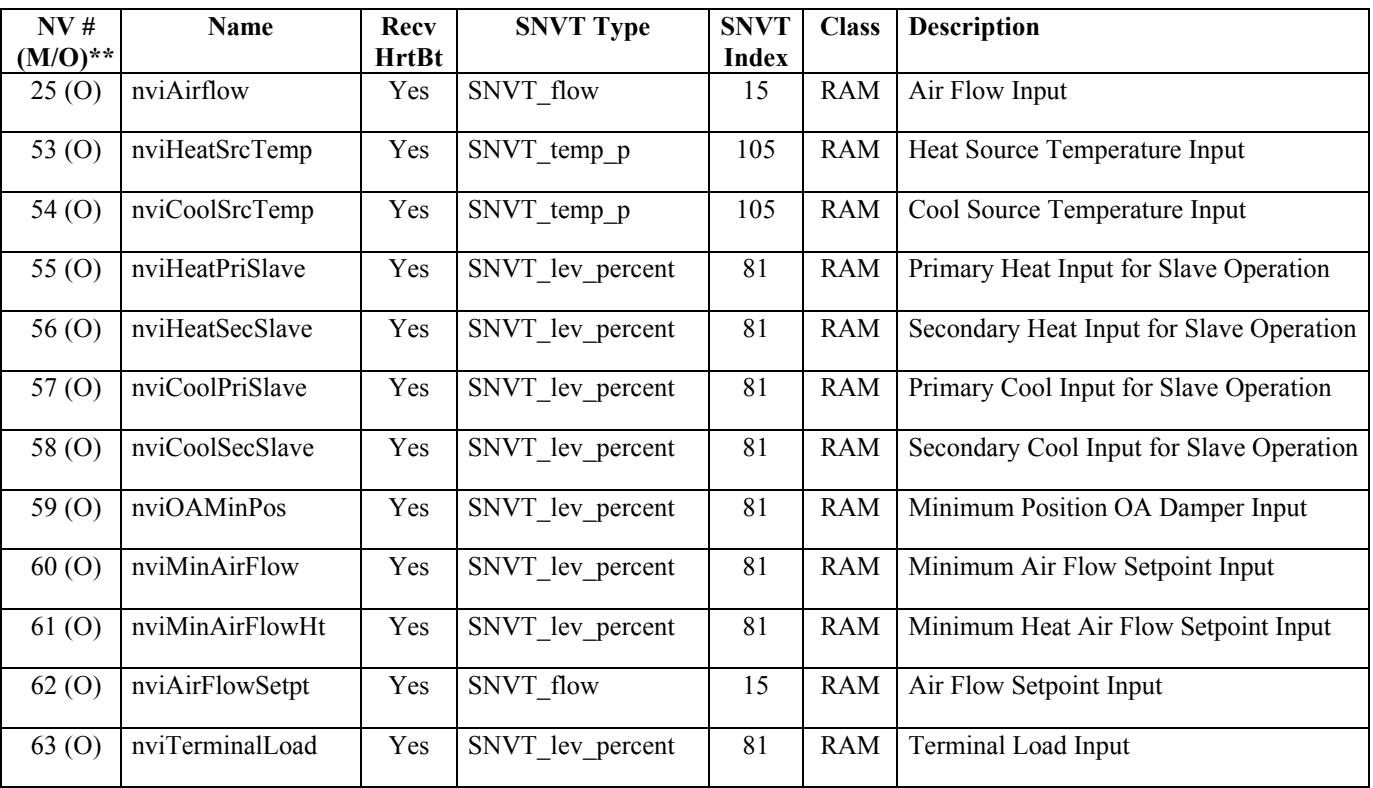

\*\*  $M =$  mandatory, O = optional

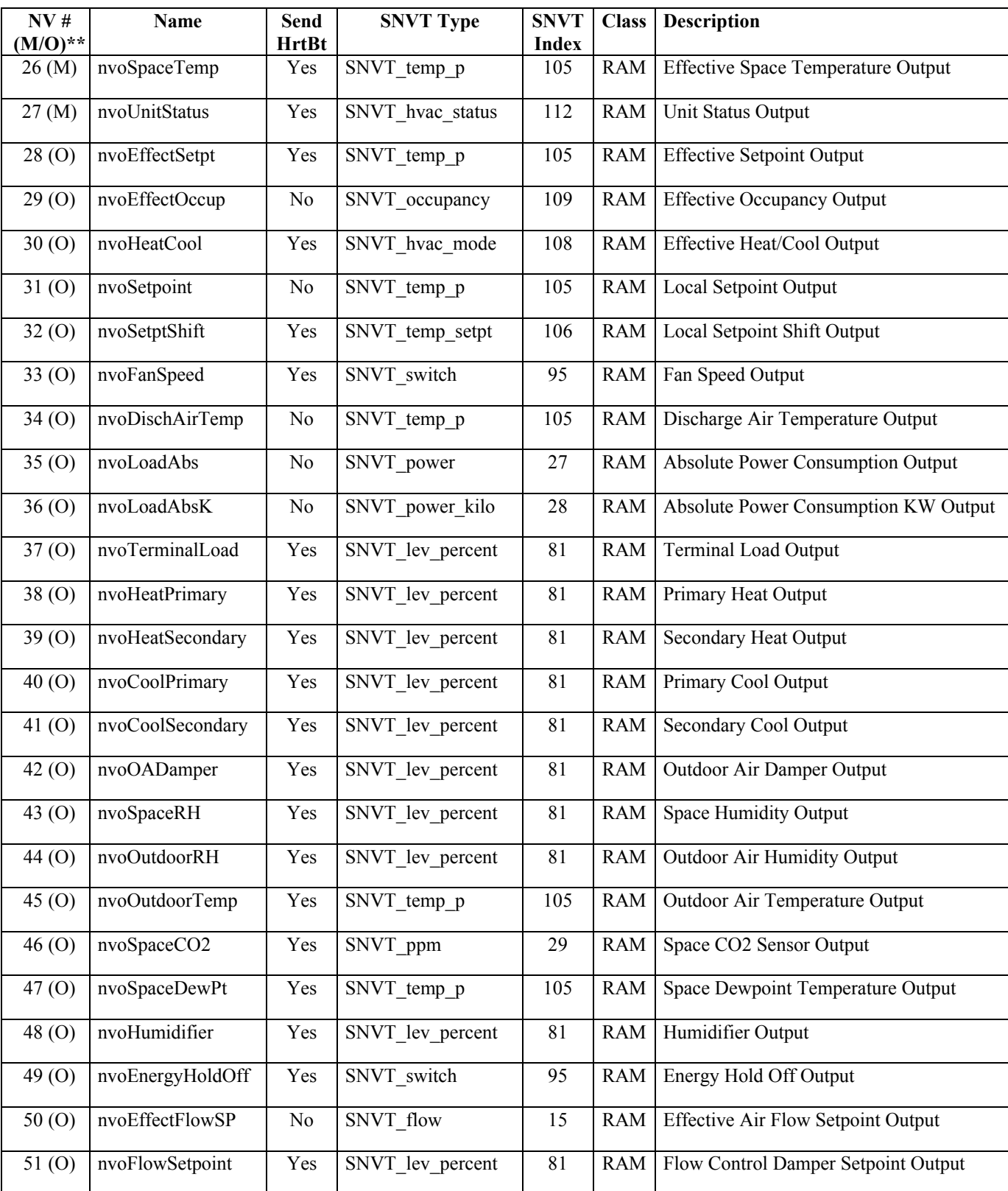

#### **Table 2.2: Network Variable Outputs**

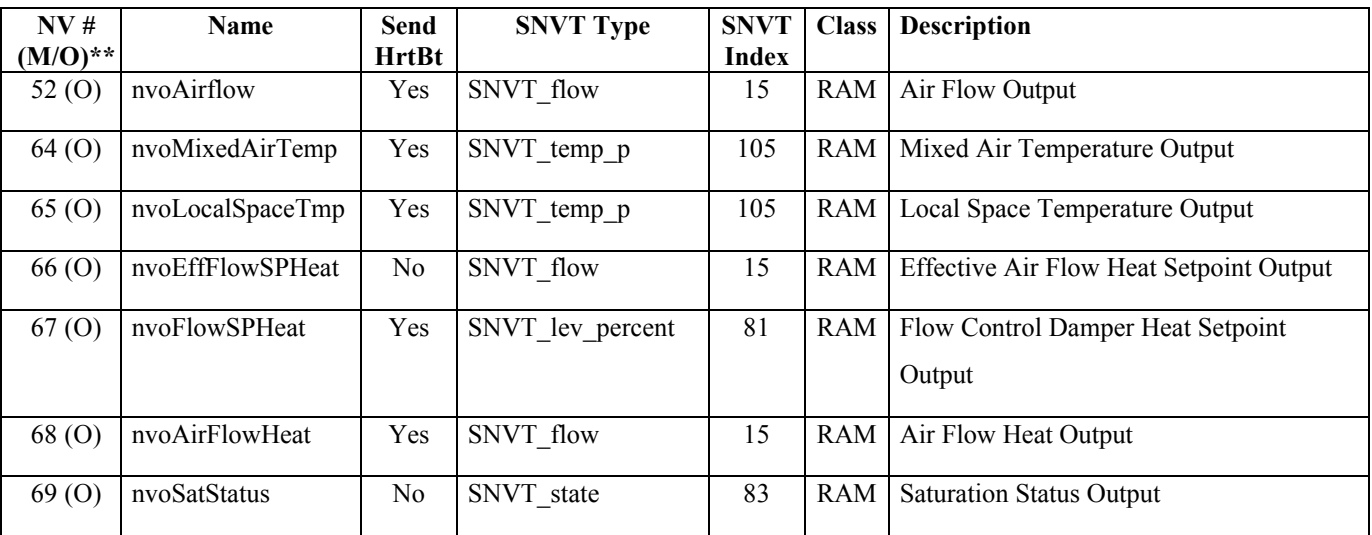

\*\*  $M =$  mandatory, O = optional

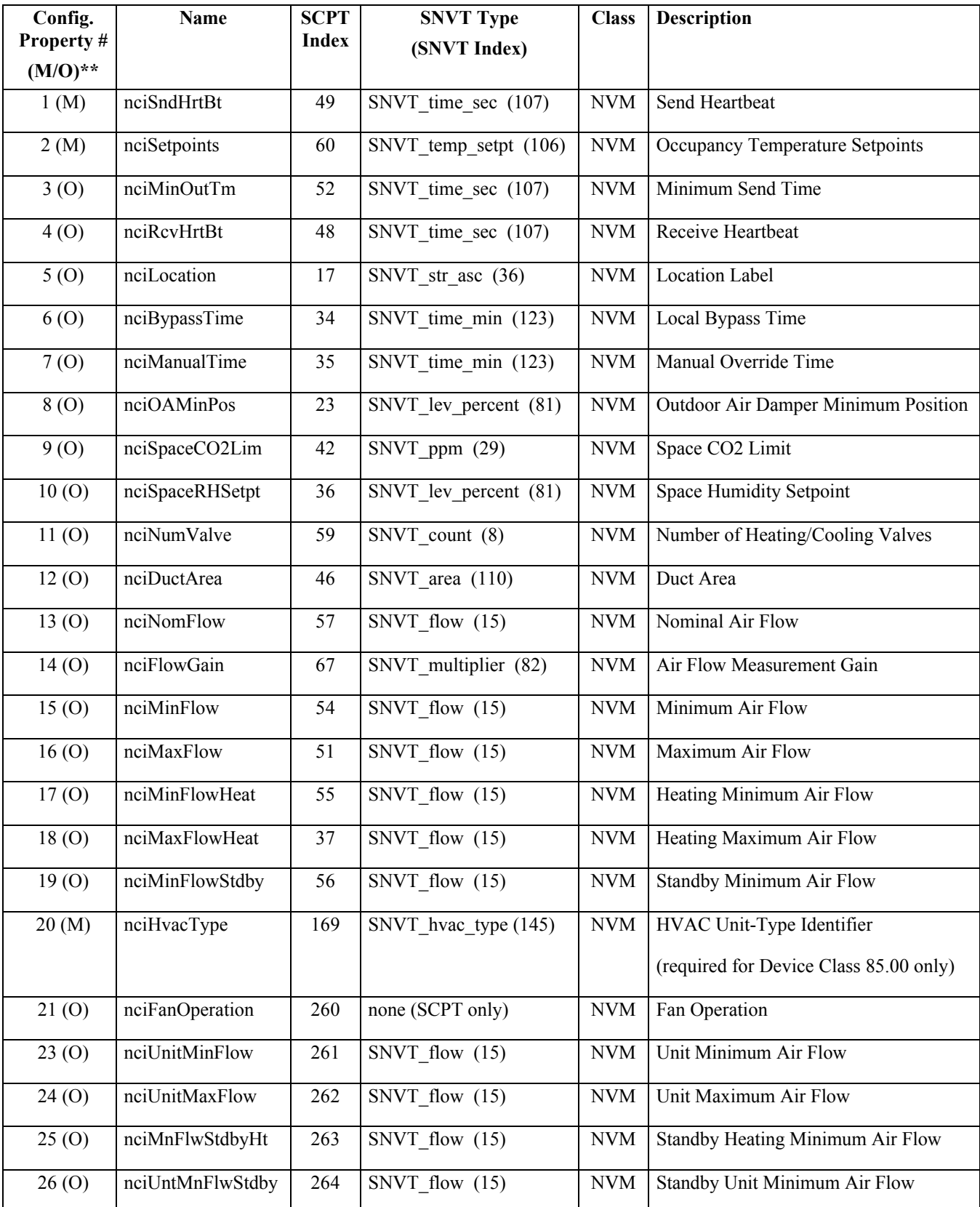

#### **Table 2.3: Configuration Properties**

LonMark Interoperability Association Functional Profile 11

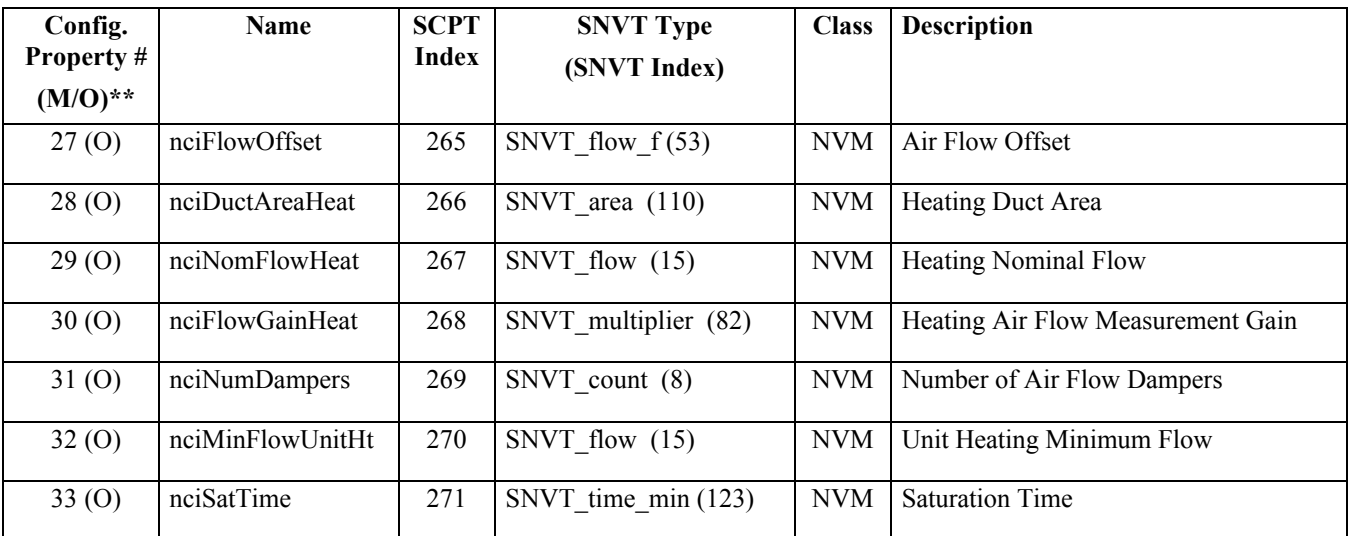

\*\*  $M =$  mandatory,  $O =$  optional

## **Mandatory Network Variables**

## **Space Temperature Input**

network input sd\_string("@p|1") SNVT temp p nviSpaceTemp;

This input network variable is used to connect an external space temperature sensor to the node. It is mandatory to the profile, but it does not have to be bound to a sensor node if the Space Comfort Controller node itself provides a locally wired space temperature sensor. In any case, the nviSpaceTemp has priority if a valid value is present.

## *Valid Range*

The valid range is -10 $^{\circ}$ C to 50 $^{\circ}$ C. The value 0x7FFF=+327.67 $^{\circ}$ C will be handled as an invalid value.

# *Default Value*

Default Value is  $0x7FFF (=+327.67°C)$ . This value will be adopted at power-up and in case of not receiving an update within the specified receive heartbeat time.

## *Configuration Considerations*

This network variable is subject to the receive heartbeat time, nciRcvHrtBt.

#### **Effective Space Temperature Output**

network output sd\_string("@p|26") SNVT\_temp\_p nvoSpaceTemp;

This output network variable is used to monitor the effective space temperature that the Space Comfort Controller is using for control. If the input nviSpaceTemp has a valid value, this output will echo the value of the input. If a valid value for nviSpaceTemp does not exist, the locally wired sensor value is used. If neither value is available, the output will send the invalid value.

# *Typical Range*

The typical range is -10<sup>o</sup>C to 50<sup>o</sup>C.

The value  $0x7FFF=+327.67^{\circ}C$  will be used as an invalid value in case of a sensor failure.

#### *Configuration Considerations*

This network variable will be updated no faster than the Minimum Send Time (nciMinOutTm) configuration value, if used (manufacturer-defined).

#### *When Transmitted*

The variable is transmitted immediately when its value has changed significantly (manufacturer defined). Additionally, this network variable will also be transmitted as a heartbeat output on a regular basis as dictated by the Maximum Send Time (nciSndHrtBt) configuration value.

## *Default Service Type*

The default service type is acknowledged.

#### **Unit Status Output**

network output sd\_string("@p|27") SNVT\_hvac\_status nvoUnitStatus;

This output network variable is available to report the Space Comfort Controller status. It combines the operating mode, the capacity of heating and cooling used and an indication if any alarms are present in the object. SNVT hvac status allows this information to be provided in one network variable.

Refer to Effective Heat/Cool Output (nvoHeatCool) for additional information regarding the value reported in the mode field. The value in the mode field will typically be the same value as the Effective Heat/Cool Output, except when the mode value is HVAC\_TEST*.*

## *Valid Range*

mode: HVAC HEAT, HVAC MRNG WRMUP, HVAC\_COOL, HVAC\_NIGHT\_PURGE, HVAC\_PRE\_COOL, HVAC\_OFF, HVAC\_TEST, HVAC\_EMERG\_HEAT, HVAC\_FAN\_ONLY, HVAC\_MAX\_HEAT. heat\_output\_primary: 0-100%, 0x7FFF (INVALID) heat\_output\_secondary: 0-100%, 0x7FFF (INVALID) cool\_output: 0-100%, 0x7FFF (INVALID) econ\_output: 0-100%, 0x7FFF (INVALID) fan output:  $0-100\%$ ,  $0x7FFF$  (INVALID)

in alarm: 0 Means there is no alarm. Not 0 Means there is an alarm. 0xFF Means that alarming is disabled.

## *Default Value*

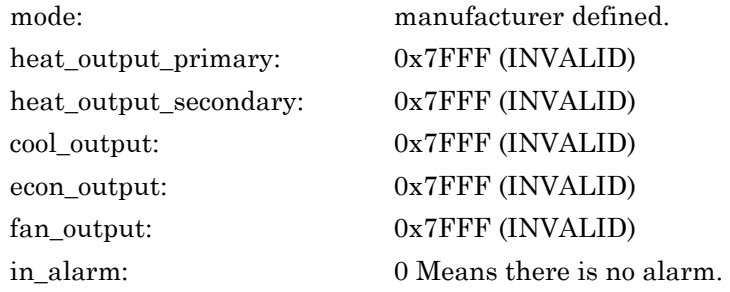

## *Configuration Considerations*

This value will be updated no faster than the Minimum Send Time (nciMinOutTm) configuration value, if used (manufacturer-defined).

## *When Transmitted*

This variable is transmitted immediately when its value has changed significantly. Additionally, this network variable will also be transmitted as a heartbeat output on a regular basis as dictated by the Maximum Send Time (nciSndHrtBt) configuration value.

# *Default Service Type*

The default service type is unacknowledged.

## **Optional Network Variables**

## **Temperature Setpoint Input (absolute)**

network input sd\_string("@p|2") SNVT temp p nviSetpoint;

This input network variable is used to allow the temperature setpoints for the occupied and standby modes to be changed via the network. (Note: The unoccupied setpoints are not changed.) If a valid value is not present, either a locally wired

setpoint knob or the appropriate setpoint as configured in nciSetpoints will be used.

There are two methods that can be used by the controller to derive the actual setpoints from nviSetpoint and nciSetpoints. Method 1 is referred to as the "symmetrical method", since the effective heat/cool setpoints are always symmetrical relative to nviSetpoint, regardless of the values defined in nciSetpoints. Method 2 is referred to as the "asymmetrical method", since the effective heat/cool setpoints are not always symmetrical relative to nviSetpoint, based on the values defined in nciSetpoints. Either method can be used in the controller, as defined by the manufacturer.

Method #1: (also known as the symmetrical method)

The effective heat/cool setpoints for the occupied and standby modes are derived from nviSetpoint plus/minus half the occupied and standby deadbands calculated from nciSetpoints:

 $deadband$  occupied = occupied cool - occupied heat  $deadband$  standby = standby  $cool$  - standby heat

effective\_occupied\_cool =  $nviSetpoint + 0.5$  (deadband\_occupied) effective\_occupied\_heat = nviSetpoint - 0.5 (deadband\_ occupied)  $effective$ \_standby\_cool = nviSetpoint + 0.5 (deadband\_standby) effective\_standby\_heat = nviSetpoint - 0.5 (deadband\_ standby)

Method #2: (also known as the asymmetrical method)

The effective heat/cool setpoints for the occupied and standby modes are derived from nciSetpoints plus the absolute setpoint offset, calculated as the difference between nviSetpoint and the mean of the occupied\_heat and occupied\_cool setpoints defined in nciSetpoints:

abs setpoint offset = nviSetpoint - (occupied cool + occupied heat)/2

effective occupied  $\text{cool} = \text{occupied cool} + \text{abs}\text{ setpoint offset}$ effective\_occupied\_heat = occupied\_heat + abs\_setpoint\_offset effective\_standby\_cool = standby\_cool + abs\_setpoint\_offset effective standby heat = standby heat + abs setpoint offset

If nviSetpoint, nviSetptOffset and/or nviSetptShift are used together, the result on the effective setpoints is additive.

#### *Valid Range*

The valid range is  $10^{\circ}$ C to  $35^{\circ}$ C. The value 0x7FFF=+327.67 $^{\circ}$ C will be handled as an invalid value.

Default Value is  $0x7FFF (= +327.67°C)$ . This value will be adopted at powerup. This network variable input does not use the Receive Heartbeat function. When the default value is in effect, the Space Comfort Controller will use the configuration property nciSetpoints.

## *Configuration Considerations*

None specified.

## **Setpoint Offset Input**

network input sd\_string("@p|3") SNVT temp p nviSetptOffset;

This input network variable is used to shift the effective occupied and standby temperature setpoints by adding nviSetptOffset to the current setpoints. (Note: The unoccupied setpoints are not changed.) It is typically bound to a supervisory node or to an external wall module having a relative setpoint knob. All occupied and standby setpoints will be shifted upward (+) or downward (-) by the value of nviSetptOffset.

If nviSetpoint, nviSetptOffset and/or nviSetptShift are used together, the result on the effective setpoints is additive.

## *Valid Range*

The valid range is  $-10^{\circ}$ C to  $+10^{\circ}$ C. The value 0x7FFF= $+327.67^{\circ}$ C will be handled as an invalid value.

## *Default Value*

Default Value is 0°C to disable the setpoint offset. This value will be adopted at power-up and in case of not receiving an update within the specified receive heartbeat time.

## *Configuration Considerations*

This network variable is subject to the receive heartbeat time, nciRcvHrtBt.

#### **Setpoint Shift Input**

network input sd\_string("@p|4") SNVT temp\_setpt nviSetptShift;

This input network variable is used to shift the effective heat/cool setpoints by adding the corresponding value in nviSetptShift to the current setpoints. It is typically bound to a supervisory node which provides functions such as outdoor air temperature compensation. All occupied, standby and unoccupied setpoints will be shifted upward  $(+)$  or downward  $(.)$  by the corresponding value of  $nv$  is set ptshift. If nviSetpoint, nviSetptOffset and/or nviSetptShift are used together, the result on the effective setpoints is additive.

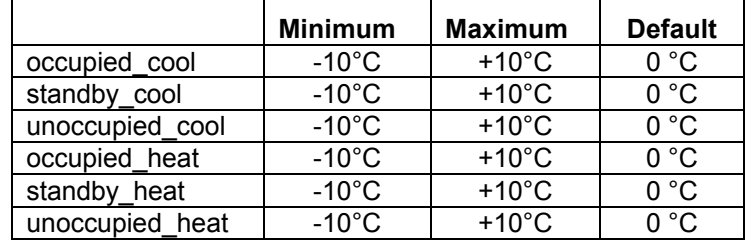

#### *Valid Range and Default Values*

The valid range for each shift value is  $-10^{\circ}$ C to  $+10^{\circ}$ C. The value  $0x7FFF=+327.67°C$  will be handled as an invalid value. The Default Value is  $0°C$  to disable the setpoint shift. This value will be adopted at power-up and in case of not receiving an update within the specified receive heartbeat time.

Because nviSetptShift contains six independent values, it is possible to create combinations of values that are not functional. For example, if positive shift values are used for the heating setpoints, and negative shift values are used for the cooling setpoints simultaneously, the effective heat/cool setpoints may conflict with each other. Care should be taken in the application of nviSetptShift to avoid these potential conflicts. The following table shows some examples of valid uses of nviSetptShift.

Examples of Setpoint Shift Input

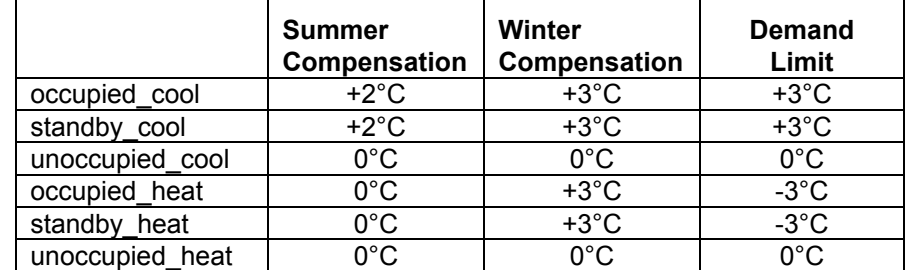

## *Configuration Considerations*

This network variable is subject to the receive heartbeat time, nciRcvHrtBt.

#### **Occupancy Scheduler Input**

network input sd\_string("@p|5") SNVT tod event nviOccSchedule;

This input network variable is used to command the Space Comfort Controller into different occupancy modes. It is typically sent by a scheduler or a supervisory node.

SNVT tod event is a structure containing three parts. The first part, current state, is required for this network variable input. The additional parts, next\_state and time\_to\_next\_state, are optional. They can be used for control strategies that provide improved transitions between states. A scheduler node should send OC\_NUL and 0, respectively, if it does not use these functions. The controller node will ignore these values if the functions are not supported by the controller.

This input is used in conjunction with nviOccManCmd and nviOccSensor (if installed) to determine the effective occupancy mode. Refer to Effective Occupancy Output (nvoEffectOccup) for more information.

## *Valid Range*

for current\_state:

- $0 = OC$  OCCUPIED: The Space Comfort Controller should operate in the occupied mode as defined by the manufacturer (e.g. occupied setpoint).
- 1 = OC\_UNOCCUPIED: The Space Comfort Controller should operate in the unoccupied mode as defined by the manufacturer (e.g. unoccupied setpoint).
- 3 = OC\_STANDBY: The Space Comfort Controller should operate in the standby mode as defined by the manufacturer (e.g. standby setpoint).
- $0xFF = OC_NUL$ : This is the initial value after power-up and it remains until another value is received. It is used to indicate that this network variable input is invalid or unused.

The interpretation of all other enumerations will be manufacturer-specific.

#### for next\_state: (optional)

- 0 = OC\_OCCUPIED: The Space Comfort Controller will operate in the occupied mode as defined by the manufacturer (e.g. occupied setpoint).
- 1 = OC\_UNOCCUPIED: The Space Comfort Controller will operate in the unoccupied mode as defined by the manufacturer (e.g. unoccupied setpoint).
- 3 = OC\_STANDBY: The Space Comfort Controller will operate in the standby mode as defined by the manufacturer (e.g. standby setpoint).
- $0xFF = OC_NUL$ : This is the initial value after power-up and it remains until another value is received. It is used to indicate that this network variable input is invalid or unused.
- The interpretation of all other enumerations will be manufacturer-specific.
- for time to next state: (optional) 0 to 65,534 minutes,  $0 =$  not used, 65,535  $(0x$ FFFF $) =$ Invalid

#### *Default Value*

 $current\_state = 0xFF = OC\_NULL$  $next\_state = 0xFF = OC\_NULL$ time\_to\_next\_state = 0 minutes

These values will be adopted at power-up and in case of not receiving an update within the specified receive heartbeat time.

#### *Configuration Considerations*

This network variable is subject to the receive heartbeat time, nciRcvHrtBt.

#### **Occupancy Override Input**

network input sd\_string("@p|6") SNVT occupancy nviOccManCmd;

This input network variable is used to command the Space Comfort Controller into different occupancy modes. It is typically sent by a wall-mounted occupantinterface module or a supervisory node, to manually control occupancy modes, or to override the scheduled occupancy.

If a local Bypass Input is present, it can be used in conjunction with this network variable input. The local input, when active, forces a Bypass request (equivalent to OC\_BYPASS), overriding nviOccManCmd for the duration of the Local Bypass Time (determined by the configuration property nciBypassTime). When nviOccManCmd indicates OC\_BYPASS, the Local Bypass Time is also used. Whenever an update of nviOccManCmd is received indicating OC\_BYPASS, the bypass timer is restarted. This network variable input should never be bound to a network variable that uses a Send Heartbeat function.

This input is used in conjunction with nviOccSchedule and nviOccSensor (if installed) to determine the effective occupancy mode. Refer to Effective Occupancy Output (nvoEffectOccup) for more information.

## *Valid Range*

- $0 = OC$  OCCUPIED: The Space Comfort Controller should operate in the occupied mode as defined by the manufacturer (e.g. occupied setpoint).
- 1 = OC\_UNOCCUPIED: The Space Comfort Controller should operate in the unoccupied mode as defined by the manufacturer (e.g. unoccupied setpoint).
- $2 = OC$  BYPASS: The Space Comfort Controller should operate in the occupied mode for a period of time defined by nciBypassTime.
- 3 = OC\_STANDBY: The Space Comfort Controller should operate in the standby mode as defined by the manufacturer (e.g. standby setpoint).
- $0xFF = OC$  NUL: This is the initial value after power-up and it remains until another value is received. It is used to indicate that this network variable input is invalid, unused or to cancel a previous command.

#### *Default Value*

The default value OC\_NUL =  $0xFF$ . This value will be adopted at power-up. This network variable input does not use the Receive Heartbeat function.

None specified.

#### **Occupancy Sensor Input**

network input sd\_string("@p|7") SNVT occupancy nviOccSensor;

This input network variable is used to indicate the presence of occupants in the controlled space. It is typically sent by an occupancy sensor. In cases where an occupancy sensor is hardwired to the Space Comfort Controller, a valid value for nviOccSensor will take precedence over the hardwired input.

This input is used in conjunction with nviOccSchedule and nviOccManCmd (if installed) to determine the effective occupancy mode. Refer to Effective Occupancy Output (nvoEffectOccup) for more information.

## *Valid Range*

- $0 = OC\_OCUPIED$ : The occupancy sensor is indicating that there ARE occupants in the space.
- $1 = OC$  UNOCCUPIED: The occupancy sensor is indicating that there are NO occupants in the space.
- $0xFF = OC$  NUL: This is the initial value after power-up and it remains until another value is received. It is used to indicate that this network variable input is invalid or unused. OC\_NUL is equivalent to OC\_OCCUPIED.
- All other enumerations are handled as equivalent to OC\_NUL.

## *Default Value*

The default value is OC\_NUL. This value will be adopted at power-up and in case of not receiving an update within the specified receive heartbeat time.

## *Configuration Considerations*

This network variable is subject to the receive heartbeat time, nciRcvHrtBt.

#### **Application Mode Input**

network input sd\_string("@p|8") SNVT hvac mode nviApplicMode;

This network variable input is used to coordinate the Space Comfort Controller with any supervisory controller. If a mode is requested that is not supported by the unit controller, the unit controller will use a manufacturer-defined default mode.

nviApplicMode overrides nviHeatCool, unless nviApplicMode is HVAC\_AUTO, HVAC\_TEST, or HVAC\_NUL. If nviApplicMode is HVAC\_AUTO or HVAC\_NUL, then nviHeatCool determines the effective mode of the unit. If nviApplicMode is HVAC\_TEST, then the effective mode is manufacturer-defined. Refer to Effective Heat/Cool Output (nvoHeatCool) for more information.

## *Valid Range*

- $0 = HVAC_AUTO$  (Mode determined by unit)
- $1 = HVAC$  HEAT (Use heat setpoints)
- $2 = HVAC_MRNG_WRMUP$  (Morning warmup)
- 3 = HVAC\_COOL (Use cool setpoints)
- 4 = HVAC\_NIGHT\_PURGE (Free cooling)
- 5 = HVAC\_PRE\_COOL (Morning cooldown)
- 6 = HVAC\_OFF (No unit operation allowed)
- 7 = HVAC\_TEST (Special test mode, manufacturer-defined)
- 8 = HVAC\_EMERG\_HEAT (Emergency heat)
- 9 = HVAC\_FAN\_ONLY (No heating or cooling allowed)
- 12 = HVAC\_MAX\_HEAT (Maximum heating VAV)
- 13 = HVAC\_ECONOMY
- 14 = HVAC\_DEHUMID (Dehumidification)
- 15 = HVAC\_CALIBRATE (Calibration mode manufacturer defined)
- 0xFF = HVAC\_NUL (same as HVAC\_AUTO)
- All other enumerations will be interpreted as manufacturer-defined.

#### *Default Value*

The default value is HVAC\_AUTO. This value will be adopted at power-up and in case of not receiving an update within the specified receive heartbeat time.

#### *Configuration Considerations*

This network variable is subject to the receive heartbeat time, nciRcvHrtBt.

#### **Heat/Cool Mode Input**

network input sd\_string("@p|9") SNVT hvac mode nviHeatCool;

This network variable input is used to coordinate the Space Comfort Controller with any node that may need to control the heat/cool changeover of the unit. For example, one Space Comfort Controller node may coordinate it's heat/cool mode with another Space Comfort Controller node serving the same area, or the heat/cool mode could be manually selected from a human interface device. If a mode is requested that is not supported by the unit controller, the unit controller will use a manufacturer-defined default mode.

This input is overridden by nviApplicMode, unless nviApplicMode is HVAC\_AUTO, HVAC\_TEST, or HVAC\_NUL. If nviApplicMode is HVAC\_AUTO or HVAC\_NUL, then nviHeatCool determines the effective mode of the unit. If nviApplicMode is HVAC\_TEST, then the effective mode is manufacturer-defined. Refer to Effective Heat/Cool Output (nvoHeatCool) for more information.

## *Valid Range*

- $0 = HVAC$  AUTO (Mode determined by unit)
- $1 = HVAC_HEAT$  (Use heat setpoints)
- 2 = HVAC\_MRNG\_WRMUP (Morning warmup)
- 3 = HVAC\_COOL (Use cool setpoints)
- 4 = HVAC\_NIGHT\_PURGE (Free cooling)
- 5 = HVAC\_PRE\_COOL (Morning cooldown)
- 6 = HVAC\_OFF (No unit operation allowed)
- 7 = HVAC\_TEST (Special test mode, manufacturer-defined)
- 8 = HVAC\_EMERG\_HEAT (Emergency heat)
- 9 = HVAC\_FAN\_ONLY (No heating or cooling allowed)
- $12 = HVAC$  MAX HEAT (Maximum heating VAV)
- $0xFF = HVAC$  NUL (same as HVAC AUTO)

All other enumerations will be interpreted as manufacturer-defined.

## *Default Value*

The default value is HVAC\_AUTO. This value will be adopted at power-up and in case of not receiving an update within the specified receive heartbeat time.

## *Configuration Considerations*

This network variable is subject to the receive heartbeat time, nciRcvHrtBt.

## **Fan Speed Command Input**

network input sd\_string("@p|10") SNVT switch nviFanSpeedCmd;

This input network variable is used to connect an external fan speed switch to the node or to allow any supervisory device to override the fan speed controlled by the node's control algorithm. The unit controller can override this command when required for equipment protection. This input can be used with 1-speed, 2-speed, 3 speed, n-speed and variable-speed fans.

# *Valid Range*

1-speed Fan

| <b>State</b> | Value      | Equivalent<br>Percent     | Requested<br>Speed |
|--------------|------------|---------------------------|--------------------|
| l O          | n/a        | n/a                       | <b>OFF</b>         |
|              |            | $0\%$                     | OFF                |
|              | 1 to 200   | $0.5 \text{ to } 100.0\%$ | 0 <sub>N</sub>     |
|              | 201 to 255 | 100.0%                    | ON                 |
| 0xFF         | n/a        | n/a                       | <b>AUTO</b>        |

#### 2-speed Fan

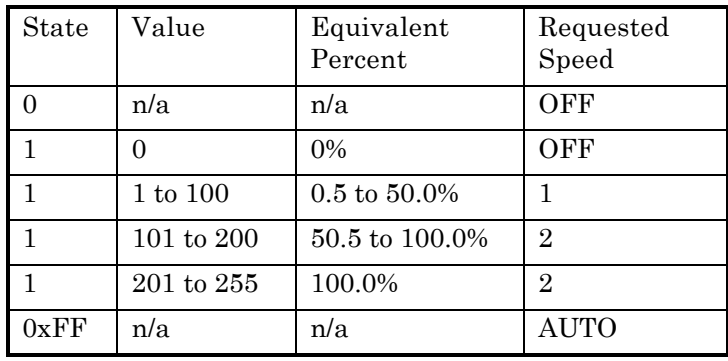

#### 3-speed Fan

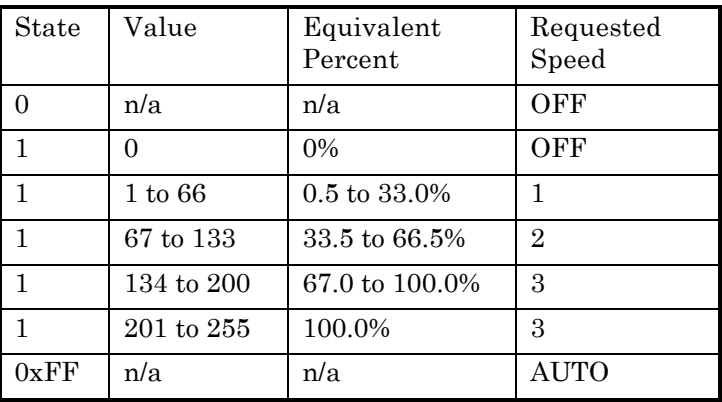

Variable-speed Fan

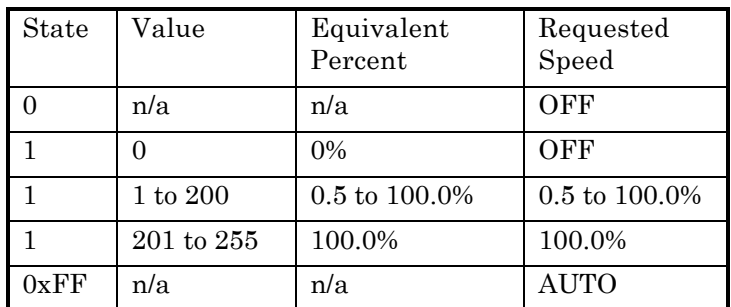

n-speed Fan

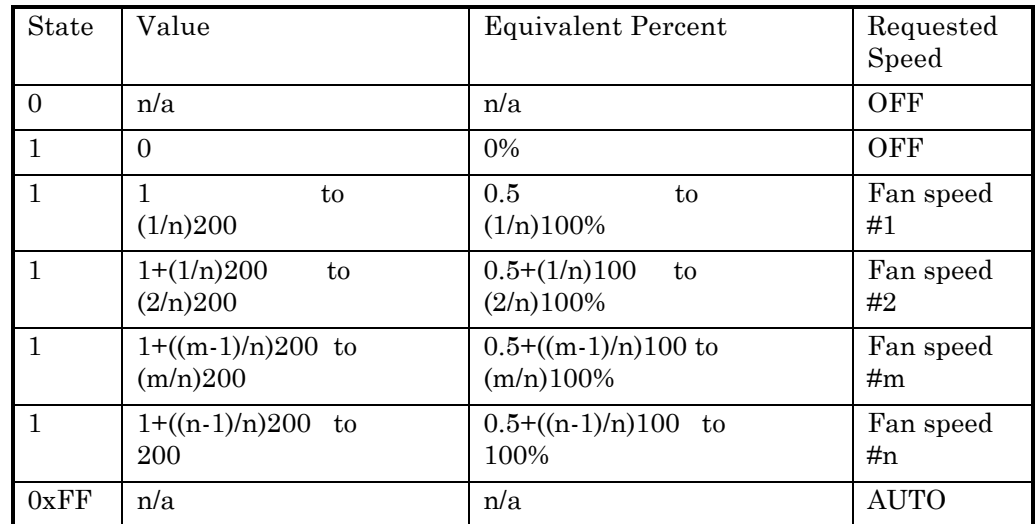

Default value is AUTO (state  $= 0xFF$ ). This value will be adopted at power-up. This network variable input does not use the Receive Heartbeat function.

# *Configuration Considerations*

None specified.

#### **Compressor Enable Input**

network input sd\_string("@p|11") SNVT switch nviComprEnable;

This input is used to disable compressor operation. This input is typically sent from a system coordination panel. For example, in a WSHP system, compressor operation would be disabled until system pump operation is verified. It is also possible to have a hardwired input to a unit controller to be used for compressor enable. In instances where both a hardwired input and network input are present, the network variable has precedence over the physical input.

This input can be used for simple enable/disable functions, or can be used to enable a portion of the unit's compressor capacity. For example, if a unit has 2 compressors, a value of 100 (50.0%) could indicate that only one compressor is enabled. The interpretation of values less than 100.0% is manufacturer defined, based on the specific equipment and control algorithms used.

## *Valid Range*

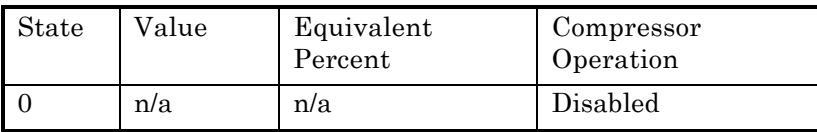

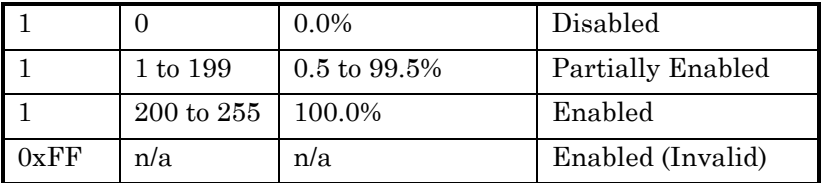

Default Value is manufacturer-defined. This value will be adopted at power-up and in case of not receiving an update within the specified receive heartbeat time.

## *Configuration Considerations*

This network variable is subject to the receive heartbeat time, nciRcvHrtBt.

#### **Auxiliary Heat Enable Input**

network input sd\_string("@p|12") SNVT switch nviAuxHeatEnable;

This input is used to disable auxiliary heat operation. This input is typically sent from a system supervisor panel. For example, during peak electrical demand periods, electric heat operation could be disabled. It is also possible to have a hardwired input to a unit controller to be used for auxiliary heat enable. In instances where both a hardwired input and network input are present, the network variable has precedence over the physical input.

This input can be used for simple enable/disable functions, or can be used to enable a portion of the unit's auxiliary heat capacity. For example, if a unit has 2 stages of electric heat, a value of 100 (50.0%) could indicate that only one stage is enabled. The interpretation of values less than 100.0% is manufacturer defined, based on the specific equipment and control algorithms used.

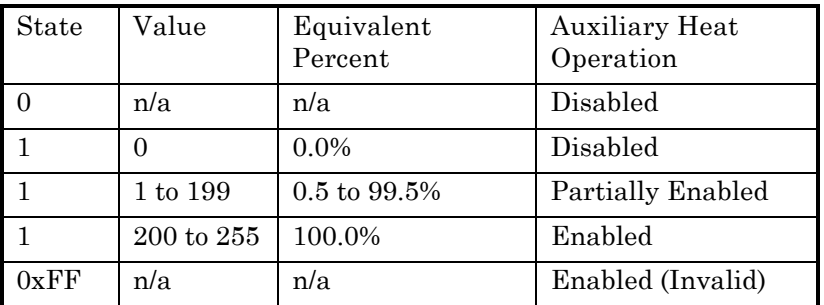

## *Valid Range*

Default Value is Enabled (state  $= 0xFF$ ). This value will be adopted at power-up and in case of not receiving an update within the specified receive heartbeat time.

## *Configuration Considerations*

This network variable is subject to the receive heartbeat time, nciRcvHrtBt.

#### **Economizer Enable Input**

network input sd\_string("@p|13") SNVT switch nviEconEnable;

This input is used to enable and disable economizer operation. This input is typically sent from a system supervisor panel to override the local economizer enable/decision. For this input, economizer Auto means that the local decision determines economizer operation. Enabled or Disabled means that economizer operation is allowed or not allowed (respectively), overriding the local decision.

## *Valid Range*

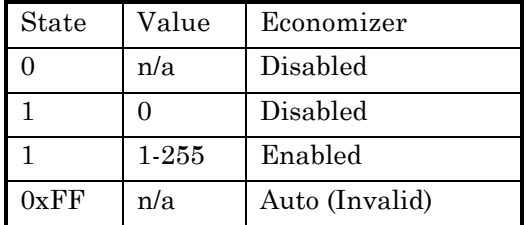

# *Default Value*

Default Value is Auto (State =  $0xFF$ ). This value will be adopted at power-up and in case of not receiving an update within the specified receive heartbeat time.

## *Configuration Considerations*

This network variable is subject to the receive heartbeat time, nciRcvHrtBt.

#### **Energy Hold Off Input**

network input sd\_string("@p|14") SNVT switch nviEnergyHoldOff;

This input is used to stop heating and cooling while allowing the unit to protect the space from temperature extremes. When the unit is in Energy Hold Off, the unit

will not operate unless the space temperature exceeds manufacturer-defined limit setpoints. This input is usually associated with a device such as a window contact sensor. If a physical sensor is connected and the network variable is present, either input can initiate Energy Hold Off.

#### *Valid Range*

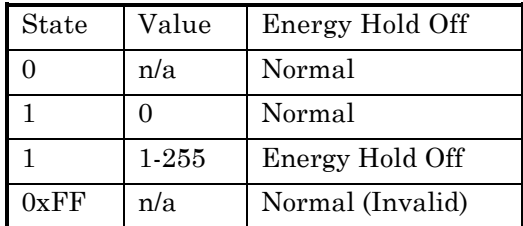

## *Default Value*

Default Value is Normal (State  $= 0xFF$ ). This value will be adopted at power-up and in case of not receiving an update within the specified receive heartbeat time.

## *Configuration Considerations*

This network variable is subject to the receive heartbeat time, nciRcvHrtBt.

#### **Water Valve Override Input**

network input sd\_string("@p|15") SNVT hvac overid nviValveOverride;

This input network variable is used for commanding the controller into a manual mode for overriding water valves controlled by the unit (most commonly when water balancing the system). This input would typically be initiated from a supervisory controller or service tool. It can be used to override all water valves, heating valves only or cooling valves only. A product manufacturer can implement an optional time limit for this input, as defined by the Manual Time Limit (nciManualTime) configuration property. The response to unused or invalid values is manufacturer-defined.

## *Valid Range*

for state:

- $0 = HVO$  OFF: Normal control.
- 1 = HVO\_POSITION: Set all valves to the value in the percent field.
- 2 3 = Not used.
- 4 = HVO\_OPEN: Fully open all valves.
- 5 = HVO\_CLOSE: Fully close all valves.

6 - 16 = Not used. 17 = HVO\_POSITION\_1: Set all heating valves to the value in the percent field. 18 - 19 = Not used. 20 = HVO\_OPEN\_1: Fully open all heating valves.  $21 =$  HVO CLOSE 1: Fully close all heating valves.  $22 - 32 =$  Not used.  $33 =$  HVO POSITION 2: Set all cooling valves to the value in the percent field. 34 - 35 = Not used.  $36 =$  HVO OPEN 2: Fully open all cooling valves. 37 = HVO\_CLOSE\_2: Fully close all cooling valves.  $38 - 48 =$  Not used.  $0xFF = NULL$ : INVALID (same as  $0 = HVO_O$ FF).

for percent: 0 to 100% for flow: 0 liters/sec (Not used)

## *Default Value*

The default value is  $0 = HVO$  OFF. This value will be adopted at power-up. This network variable input does not use the Receive Heartbeat function. Optionally, a manufacturer can choose to use the default value if an update is not received within the Manual Time Limit (nciManualTime).

## *Configuration Considerations*

None specified.

## **Air Flow Override Input**

network input sd\_string("@p|16") SNVT hvac overid nviFlowOverride;

This input network variable is used for commanding the controller into a manual mode for overriding air flow control (most commonly when air balancing the system). This input would typically be initiated from a supervisory controller or service tool. It can be used to override heating and/or cooling flow devices. A product manufacturer can implement an optional time limit for this input, as defined by the Manual Time Limit (nciManualTime) configuration property. The response to unused or invalid values is manufacturer-defined.

When used on dual duct units, enumerations 17-48 should be used. The operation of the damper not being overridden is manufacturer defined.

## *Valid Range*

for state:

- $0 = HVO$  OFF: Normal control.
- 1 = HVO\_POSITION: Set damper position to the value in the percent field.
- 2 = HVO\_FLOW\_VALUE: Control flow to the value in the flow field.
- 3 = HVO\_FLOW\_PERCENT: Control flow to the value in the percent field. This is a percent of the maximum flow setting.
- 4 = HVO\_OPEN: Fully open the damper.
- 5 = HVO\_CLOSE: Fully close the damper.
- $6 = HVO$  MINIMUM: Control flow to the minimum flow setting.
- 7 = HVO\_MAXIMUM: Control flow to the maximum flow setting.
- $8 16 =$  Unused
- 17 = HVO\_POSITION\_1: Set heating or ventilation damper position to the value in the percent field.
- $18$  = HVO\_FLOW\_VALUE\_1: Control heating or ventilation flow to the value in the flow field.
- $19$  = HVO\_FLOW\_PERCENT 1: Control heating or ventilation flow to the value in the percent field. This is a percent of the maximum flow setting.
- $20 = HVO_OPEN_1$ : Fully open the heating or ventilation damper.
- $21$  = HVO CLOSE 1: Fully close the heating or ventilation damper.
- $22 =$  HVO MINIMUM 1: Control heating or ventilation flow to the minimum flow setting.
- $23 =$  HVO MAXIMUM 1: Control heating or ventilation flow to the maximum flow setting.
- $24 32 =$  Unused
- $33 =$  HVO POSITION 2: Set cooling damper position to the value in the percent field.
- 34 = HVO\_FLOW\_VALUE\_2: Control cooling flow to the value in the flow field.
- $35$  = HVO\_FLOW\_PERCENT 2: Control cooling flow to the value in the percent field. This is a percent of the maximum flow setting.
- 36 = HVO\_OPEN\_2: Fully open the cooling damper.
- $37$  = HVO CLOSE 2: Fully close the cooling damper.
- $38$  = HVO MINIMUM 2: Control cooling flow to the minimum flow setting.
- 39 = HVO\_MAXIMUM\_2: Control cooling flow to the maximum flow setting.
- $40 48 =$ Unused

 $0xFF = NULL$ : INVALID (same as  $0 = HVO_OFF$ ).

for percent: 0 to 100% for flow: 0 to 65,534 liters/sec

#### *Default Value*

The default value is  $0 = HVO$  OFF. This value will be adopted at power-up. This network variable input does not use the Receive Heartbeat function. Optionally, a manufacturer can choose to use the default value if an update is not received within the Manual Time Limit (nciManualTime).

None specified.

#### **Emergency Override Input**

network input sd\_string("@p|17") SNVT hvac emerg nviEmergOverride;

This input network variable is used to command the device into different emergency modes. It is typically set by a supervisory node. The response to each mode is manufacturer-specific, based on the equipment type. An example of a possible application is given below.

# *Valid Range*

The valid range is described in the table below:

- 0 = EMERG\_NORMAL: Normal operation
- 1 = EMERG\_PRESSURIZE: Start the PRESSURIZE operation
- 2 = EMERG\_DEPRESSURIZE: Start the DEPRESSURIZE operation
- 3 = EMERG\_PURGE: Start the PURGE operation

4 = EMERG\_SHUTDOWN: SHUTDOWN all unit functions

 $0xFF = EMERG$  NUL: Invalid mode (same as EMERG\_NORMAL).

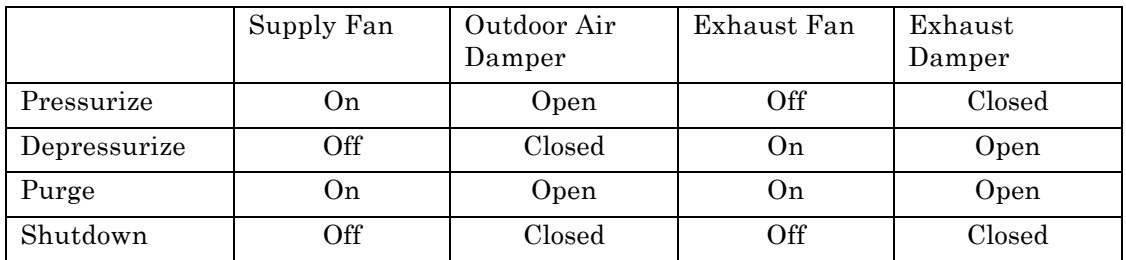

Example: Typical usage of these modes is shown in the table below.

## *Default Value*

The default value is EMERG\_NORMAL. This value will be adopted at power-up, until an update is received. This network variable input does not use the Receive Heartbeat function.

## *Configuration Considerations*

None specified.

#### **Source Temperature Input**

network input sd\_string("@p|18") SNVT temp p nviSourceTemp;

This input network variable is used to indicate the temperature of the air or water being supplied to the unit for heating and/or cooling capacity. This value can be used for unit protection, control mode switching and/or to enable/disable certain functions. This value is typically sent from a supervisory controller or temperature sensor node. The unit may also have a locally wired source temperature sensor. Valid values of nviSourceTemp have priority over local sensor values.

## *Valid Range*

The valid range is  $0^{\circ}$ C to 100°C. The value 0x7FFF = +327.67°C will be handled as an invalid value in case of a sensor failure.

## *Default Value*

Default Value is  $0x7$ FFF (= +327.67°C). This value will be adopted at power-up and in case of not receiving an update within the specified receive heartbeat time.

## *Configuration Considerations*

This network variable is subject to the receive heartbeat time, nciRcvHrtBt.

#### **Outdoor Air Temperature Input**

network input sd\_string("@p|19") SNVT temp p nviOutdoorTemp;

This input network variable represents information from an outdoor air temperature sensor. This value is typically generated from either a communicating sensor or a supervisory controller. The unit may also have a locally wired outdoor air temperature sensor. Valid values of nviOutdoorTemp have priority over local sensor values.

## *Valid Range*

The valid range is -40°C to 50°C. The value  $0x7FFF = +327.67$ °C will be handled as an invalid value in case of a sensor failure.

# *Default Value*

Default Value is  $0x7$ FFF (= +327.67°C). This value will be adopted at power-up and in case of not receiving an update within the specified receive heartbeat time.

This network variable is subject to the receive heartbeat time, nciRcvHrtBt.

#### **Space Humidity Input**

network input sd\_string("@p|20") SNVT lev percent nviSpaceRH;

This input network variable is the measured space humidity in percent. This input is typically sent from a communicating humidity sensor. Valid values of nviSpaceRH have priority over local sensor values.

## *Valid Range*

The valid range is 0 to 100 %. The value  $0x7FFF = +163.835$  will be handled as an invalid value in case of a sensor failure.

## *Default Value*

Default Value is 0x7FFF. This value will be adopted at power-up and in case of not receiving an update within the specified receive heartbeat time.

## *Configuration Considerations*

This network variable is subject to the receive heartbeat time, nciRcvHrtBt.

#### **Outdoor Air Humidity Input**

network input sd\_string("@p|21") SNVT lev percent nviOutdoorRH;

This input network variable is the measured outdoor humidity in percent. This input is typically sent from either a supervisory controller or communicating humidity sensor. Valid values of nviOutdoorRH have priority over local sensor values.

## *Valid Range*

The valid range is 0 to 100 %. The value  $0x7FFF = +163.835$  will be handled as an invalid value in case of a sensor failure.

## *Default Value*

Default Value is 0x7FFF. This value will be adopted at power-up and in case of not receiving an update within the specified receive heartbeat time.

This network variable is subject to the receive heartbeat time, nciRcvHrtBt.

#### **Space Indoor Air Quality Input**

network input sd\_string("@p|22") SNVT ppm nviSpaceIAQ;

This input network variable measures the space IAQ with either a CO2 or VOC sensor. Both sensors measure levels in PPM. The unit can also have a locally wired sensor. Valid values of nvi SpaceIAQ have priority over local sensor values.

## *Valid Range*

The valid range is 0 to 5000 PPM. The value  $0x$ FFFF = 65,535 will be handled as an invalid value in case of a sensor failure.

## *Default Value*

Default Value is 0x7FFF. This value will be adopted at power-up and in case of not receiving an update within the specified receive heartbeat time.

#### *Configuration Considerations*

This network variable is subject to the receive heartbeat time, nciRcvHrtBt.

#### **Space Dew Point Temperature Input**

network input sd\_string("@p|23") SNVT temp p nviSpaceDewPt;

This input network variable is the measured space dew point temperature. This input is typically sent from either a supervisory controller or communicating sensor. Valid values of nviSpaceDewPt have priority over local sensor values.

## *Valid Range*

The valid range is -10<sup>o</sup>C to 50<sup>o</sup>C. The value 0x7FFF=+327.67<sup>o</sup>C will be handled as an invalid value.

## *Default Value*

Default Value is 0x7FFF. This value will be adopted at power-up and in case of not receiving an update within the specified receive heartbeat time.

This network variable is subject to the receive heartbeat time, nciRcvHrtBt.

#### **Outdoor Air Dew Point Temperature Input**

network input sd\_string("@p|24") SNVT temp p nviOutdoorDewPt;

This input network variable is the measured outdoor dew point temperature. This input is typically sent from either a supervisory controller or communicating sensor. Valid values of nviOutdoorDewPt have priority over local sensor values.

## *Valid Range*

The valid range is -40°C to 50°C. The value  $0x7FFF=+327.67$ °C will be handled as an invalid value.

## *Default Value*

Default Value is 0x7FFF. This value will be adopted at power-up and in case of not receiving an update within the specified receive heartbeat time.

## *Configuration Considerations*

This network variable is subject to the receive heartbeat time, nciRcvHrtBt.

#### **Air Flow Input**

network input sd\_string("@p|25") SNVT flow nviAirFlow;

The measured supply air flow value is typically provided by a flow sensor on the network. This value would be communicated as an input to a controller. Valid values of nviAirFlow have priority over local sensor values.

## *Valid Range*

The valid range is 0 to 65,534 liters/sec. The value 0xFFFF=65,535 liters/sec will be handled as an invalid value.

# *Default Value*

Default Value is 0xFFFF (65,535 liters/sec). This value will be adopted at power-up and in case of not receiving an update within the specified receive heartbeat time.

This network variable is subject to the receive heartbeat time, nciRcvHrtBt.

#### **Heat Source Temperature Input**

network input sd\_string("@p|53") SNVT temp p nviHeatSrcTemp;

This input network variable is used to indicate the temperature of the air or water being supplied to the unit for heating capacity. This value can be used for unit protection, control mode switching and/or to enable/disable certain functions. This value is typically sent from a supervisory controller or temperature sensor node. The unit may also have a locally wired source temperature sensor. Valid values of nviHeatSrcTemp have priority over local sensor values.

## *Valid Range*

The valid range is  $0^{\circ}$ C to 100°C. The value 0x7FFF = +327.67°C will be handled as an invalid value in case of a sensor failure.

## *Default Value*

Default Value is  $0x7$ FFF (= +327.67 $\degree$ C). This value will be adopted at power-up and in case of not receiving an update within the specified receive heartbeat time.

## *Configuration Considerations*

This network variable is subject to the receive heartbeat time, nciRcvHrtBt.

#### **Cool Source Temperature Input**

network input sd\_string("@p|54") SNVT temp p nviCoolSrcTemp;

This input network variable is used to indicate the temperature of the air or water being supplied to the unit for cooling capacity. This value can be used for unit protection, control mode switching and/or to enable/disable certain functions. This value is typically sent from a supervisory controller or temperature sensor node. The unit may also have a locally wired source temperature sensor. Valid values of nviCoolSrcTemp have priority over local sensor values.

## *Valid Range*

The valid range is  $0^{\circ}$ C to  $50^{\circ}$ C. The value  $0x7$ FFF =  $+327.67^{\circ}$ C will be handled as an invalid value in case of a sensor failure.
### *Default Value*

Default Value is  $0x7$ FFF (= +327.67 $\degree$ C). This value will be adopted at power-up and in case of not receiving an update within the specified receive heartbeat time.

### *Configuration Considerations*

This network variable is subject to the receive heartbeat time, nciRcvHrtBt.

#### **Primary Heat Input for Slave Operation**

network input sd\_string("@p|55") SNVT\_lev\_percent nviHeatPriSlave; This input network variable is intended for slave operation. It is typically bound to the output nvoHeatPrimary of a master controller. When the controller is in slave mode the value of nviHeatPriSlave will be used to control the primary heat source i.e. any control algorithm in the slave controller is bypassed.

The mechanism for enabling of slave mode is manufacturer dependant.

## *Valid Range*

The valid range is 0% to 100%. The value  $0x7FFF = +163.84$  % will be handled as an invalid value.

### *Default Value*

Default Value is 0x7FFF. This value will be adopted at power-up and in case of not receiving an update within the specified receive heartbeat time.

### *Configuration Considerations*

This network variable is subject to the receive heartbeat time, nciRcvHrtBt.

#### **Secondary Heat Input for Slave Operation**

network input sd\_string("@p|56") SNVT lev percent nviHeatSecSlave;

This input network variable is intended for slave operation. It is typically bound to the output nvoHeatSecondary of a master controller. When the controller is in slave mode the value of nviHeatSecSlave will be used to control the secondary heat source i.e. any control algorithm in the slave controller is bypassed.

The mechanism for enabling of slave mode is manufacturer dependant.

The valid range is 0% to 100%. The value  $0x7$  FFF  $= +163.84$  % will be handled as an invalid value.

#### *Default Value*

Default Value is 0x7FFF. This value will be adopted at power-up and in case of not receiving an update within the specified receive heartbeat time.

## *Configuration Considerations*

This network variable is subject to the receive heartbeat time, nciRcvHrtBt.

#### **Primary Cool Input for Slave Operation**

network input sd\_string("@p|57") SNVT lev percent nviCoolPriSlave;

This input network variable is intended for slave operation. It is typically bound to the output nvoCoolPrimary of a master controller. When the controller is in slave mode the value of nviCoolPriSlave will be used to control the primary cool source i.e. any control algorithm in the slave controller is bypassed.

The mechanism for enabling of slave mode is manufacturer dependant.

## *Valid Range*

The valid range is 0% to 100%. The value  $0x7FFF = +163.84$  % will be handled as an invalid value.

## *Default Value*

Default Value is 0x7FFF. This value will be adopted at power-up and in case of not receiving an update within the specified receive heartbeat time.

### *Configuration Considerations*

This network variable is subject to the receive heartbeat time, nciRcvHrtBt.

#### **Secondary Cool Input for Slave Operation**

network input sd\_string("@p|58") SNVT lev percent nviCoolSecSlave;

This input network variable is intended for slave operation. It is typically bound to the output nvoCoolSecondary of a master controller. When the controller is in slave mode the value of  $nviCoolSecSlave$  will be used to control the secondary cool source i.e. any control algorithm in the slave controller is bypassed.

The mechanism for enabling of slave mode is manufacturer dependant.

## *Valid Range*

The valid range is 0% to 100%. The value  $0x7FFF = +163.84$  % will be handled as an invalid value.

### *Default Value*

Default Value is 0x7FFF. This value will be adopted at power-up and in case of not receiving an update within the specified receive heartbeat time.

## *Configuration Considerations*

This network variable is subject to the receive heartbeat time, nciRcvHrtBt.

#### **Minimum Position OA Damper Input**

network input sd\_string("@p|59") SNVT lev percent nviOAMinPos;

This input network variable is used to provide a dynamic minimum position setpoint for an outdoor air damper. When valid it will supercede nciOAMinPos.

# *Valid Range*

The valid range is 0% to 100%. The value  $0x7FFF = +163.84$  % will be handled as an invalid value.

## *Default Value*

Default Value is 0x7FFF. This value will be adopted at power-up and in case of not receiving an update within the specified receive heartbeat time.

### *Configuration Considerations*

This network variable is subject to the receive heartbeat time, nciRcvHrtBt.

#### **Minimum Air Flow Setpoint Input**

network input sd\_string("@p|60") SNVT lev percent nviMinAirFlow;

This input network variable is used to provide a dynamic minimum cooling air flow setpoint for single or dual duct VAV terminal units. When valid it will supercede nciMinFlow.

The valid range is 0% to 100%. The value  $0x7$  FFF  $= +163.84$  % will be handled as an invalid value.

#### *Default Value*

Default Value is 0x7FFF. This value will be adopted at power-up and in case of not receiving an update within the specified receive heartbeat time.

### *Configuration Considerations*

This network variable is subject to the receive heartbeat time, nciRcvHrtBt.

#### **Minimum Heat Air Flow Setpoint Input**

network input sd\_string("@p|61") SNVT lev percent nviMinAirFlowHt;

This input network variable is used to provide a dynamic minimum heating air flow setpoint for single or dual duct VAV terminal units. When valid it will supercede nciMinFlowHeat.

### *Valid Range*

The valid range is 0% to 100%. The value  $0x7FFF = +163.84$  % will be handled as an invalid value.

### *Default Value*

Default Value is 0x7FFF. This value will be adopted at power-up and in case of not receiving an update within the specified receive heartbeat time.

### *Configuration Considerations*

This network variable is subject to the receive heartbeat time, nciRcvHrtBt.

#### **Air Flow Setpoint Input**

network input sd\_string("@p|62") SNVT flow nviAirFlowSetpt;

This network variable is used to support supply/exhaust tracking and slave single duct supply air control applications. The controller will add this input with nciFlowOffset to derive the active flow setpoint

The valid range is 0 to 65,534 liters/sec. The value 0xFFFF=65,535 liters/sec will be handled as an invalid value.

### *Default Value*

Default Value is 0xFFFF (65,535 liters/sec). This value will be adopted at power-up and in case of not receiving an update within the specified receive heartbeat time.

## *Configuration Considerations*

This network variable is subject to the receive heartbeat time, nciRcvHrtBt.

### **Terminal Load Input**

network input sd\_string("@p|63") SNVT lev percent nviTerminalLoad;

This network variable, when used with nvoTerminalLoad from another controller can be used to coordinate master/salve operation. When a controller has multiple outputs for heating, cooling, and air flow this one connection can replace multiple connections. (nviAirFlowSetpoint, nviHeatPriSlave, nviHeatSecSlave, etc.) for parallel operation.

## *Valid Range*

The valid range is -100.0% to 100.0%. The value  $0x7FFF = +163.84$  % will be handled as an invalid value.

# *Default Value*

Default Value is 0x7FFF. This value will be adopted at power-up and in case of not receiving an update within the specified receive heartbeat time.

### *Configuration Considerations*

This network variable is subject to the receive heartbeat time, nciRcvHrtBt.

# **Effective Setpoint Output**

network output sd\_string("@p|28") SNVT temp p nvoEffectSetpt;

This output network variable is used to monitor the effective temperature setpoint which may depend on nciSetpoints, nvoEffectOccup, nviSetpoint, nviSetpointOffset, nviHeatCool, and any local setpoint adjustment. For example, if the occupancy

state is unoccupied and the heat/cool state is heat, then the effective setpoint would be equal to the unoccupied heating setpoint defined in nciSetpoints.

### *Typical Range*

The typical range is 10°C to 35°C.

### *Default Value*

The default value of SNVT temp\_p.

## *Configuration Considerations*

This value will be updated no faster than the Minimum Send Time (nciMinOutTm) configuration value, if used (manufacturer-defined).

### *When Transmitted*

The variable is transmitted immediately when its value has changed significantly. Additionally, this network variable will also be transmitted as a heartbeat output on a regular basis as dictated by the Maximum Send Time (nciSndHrtBt) configuration value.

### *Default Service Type*

The default service type is unacknowledged.

#### **Effective Occupancy Output**

network output sd\_string("@p|29") SNVT occupancy nvoEffectOccup;

This output network variable is used to indicate the actual occupancy mode of the unit. This information is typically reported to a supervisory controller, or provided to another Space Comfort Controller to coordinate the operation of multiple units. The occupancy mode is determined by a combination of optional input network variables and logic in the controller, as defined by the controller manufacturer. An example of how the Effective Occupancy Output could be determined from various inputs is shown in the table below.

Effective Occupancy Output (example application)

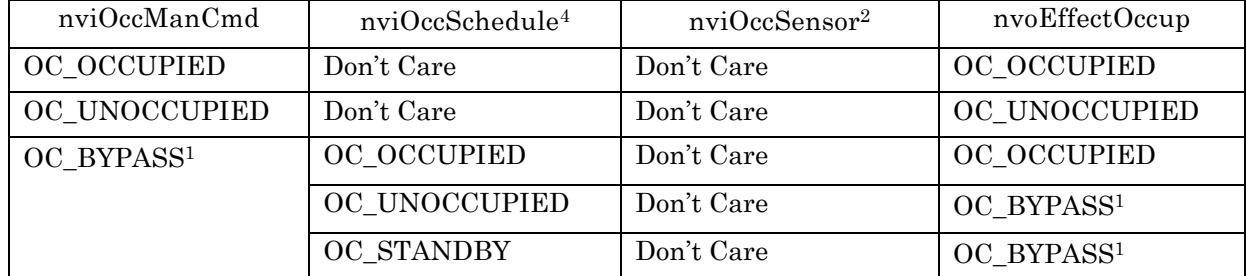

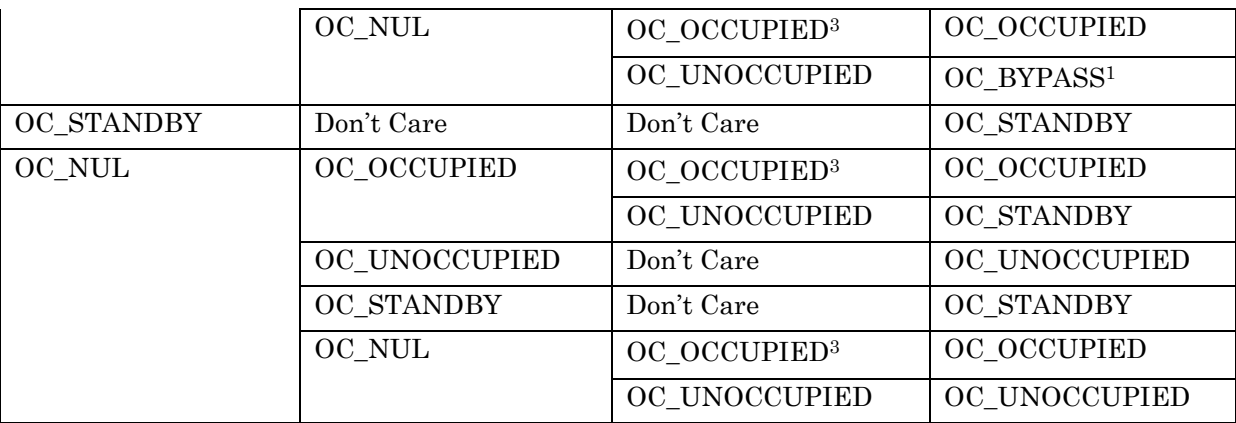

Notes:

1 OC\_BYPASS can be initiated by either nviOccManCmd or a local input. nvoEffectOccup will only be OC\_BYPASS for the duration of the Local Bypass Time (nciBypassTime), until reinitiated by either a transition of the local input or an update to nviOccManCmd.

2 The occupancy sensor can be either a local input or a network input. If a valid value for the network input is present, it has precedence over a local input.

- 3 For the occupancy sensor, OC\_NUL (and no local input) is interpreted as OC\_OCCUPIED.
- 4 For nviOccSchedule, this refers to the "current state" field.
- 5 "Don't Care" = Any State

### *Valid Range*

- 0 = OC\_OCCUPIED: The Space Comfort Controller should operate in the occupied mode as defined by the manufacturer (e.g. occupied setpoint).
- 1 = OC\_UNOCCUPIED: The Space Comfort Controller should operate in the unoccupied mode as defined by the manufacturer (e.g. unoccupied setpoint).
- 2 = OC\_BYPASS: The Space Comfort Controller should operate in the occupied mode for a period of time defined by nciBypassTime.
- 3 = OC\_STANDBY: The Space Comfort Controller should operate in the standby mode as defined by the manufacturer (e.g. standby setpoint).

## *Default Value*

 $0xFF = OC$  NUL.

## *Configuration Considerations*

This value will be updated no faster than the Minimum Send Time (nciMinOutTm) configuration value, if used (manufacturer-defined).

## *When Transmitted*

The variable is transmitted immediately when its value has changed. Additionally, this network variable may also (as defined by the manufacturer) be transmitted as

a heartbeat output on a regular basis as dictated by the Maximum Send Time (nciSndHrtBt) configuration value.

### *Default Service Type*

The default service type is unacknowledged.

#### **Effective Heat/Cool Output**

network output sd\_string("@p|30") SNVT hvac mode nvoHeatCool

This output network variable is used to indicate the actual heat/cool mode of the unit. This information is typically reported to a supervisory controller, or provided to another Space Comfort Controller to coordinate the operation of multiple units. The heat/cool mode is determined by a combination of optional input network variables and logic in the controller. The "mode" value reported in nvoUnitStatus is typically the same as nvoHeatCool, except when nviApplicMode is HVAC\_TEST.

### *Valid Range*

The valid range is described in the table below:

- $1 = HVAC_HEAT$  (Controller is using heat setpoints)
- $2 = HVAC$  MRNG WRMUP (Morning warmup)
- 3 = HVAC\_COOL (Controller is using cool setpoints)
- $4 = HVAC NIGHT PURGE (Free cooling)$
- 5 = HVAC\_PRE\_COOL (Morning cooldown)
- $6 = HVAC$  OFF (No unit operation allowed)
- 7 = HVAC\_TEST (Special test mode, manufacturer-defined)
- 8 = HVAC\_EMERG\_HEAT (Emergency heat)
- 9 = HVAC\_FAN\_ONLY (No heating or cooling allowed)
- 12 = HVAC\_MAX\_HEAT (Maximum heating VAV)

The value of nvoHeat Cool is determined by the values of nviApplicMode, nviHeatCool and logic in the controller, as described in the following table.

| nviApplicMode | nviHeatCool      | nvoHeatCool <sup>1</sup> |  |
|---------------|------------------|--------------------------|--|
| HVAC AUTO     | HVAC AUTO        | Determined by Controller |  |
| HVAC_NUL      | <b>HVAC HEAT</b> | HVAC HEAT                |  |
|               | HVAC MRNG WRMUP  | HVAC MRNG WRMUP          |  |
|               | HVAC COOL        | HVAC COOL                |  |
|               | HVAC NIGHT PURGE | HVAC NIGHT PURGE         |  |
|               | HVAC PRE COOL    | HVAC PRE COOL            |  |
|               | <b>HVAC OFF</b>  | <b>HVAC OFF</b>          |  |

Effective Heat/Cool Output

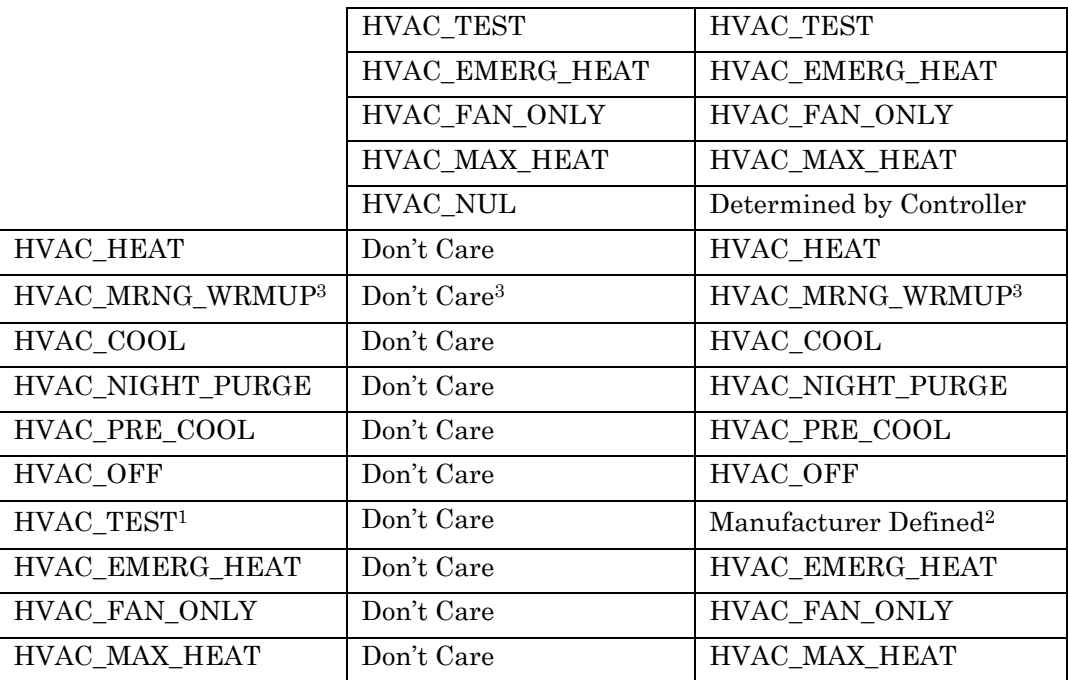

Notes:

1 The "mode" field of nvoUnitStatus will typically report the same value as nvoHeatCool, unless nviApplicMode is HVAC\_TEST. (See note 2)

2 The "mode" field of nvoUnitStatus will report HVAC\_TEST. Only the value of nvoHeatCool is manufacturer-defined.

3 If nviApplicMode = HVAC\_MRNG\_WRMUP and nviHeatCool = HVAC\_EMERG\_HEAT, then nvoHeatCool = HVAC\_EMERG\_HEAT.

4 "Don't Care" = Any State

# *Default Value*

 $0xFF = HYAC$  NUL.

### *Configuration Considerations*

This value will be updated no faster than the Minimum Send Time (nciMinOutTm) configuration value, if used (manufacturer-defined).

## *When Transmitted*

This variable is transmitted immediately when its value has changed significantly. Additionally, this network variable will also be transmitted as a heartbeat output on a regular basis as dictated by the Maximum Send Time (nciSndHrtBt) configuration value.

# *Default Service Type*

The default service type is unacknowledged

#### **Local Setpoint Output**

network output sd\_string("@p|31") SNVT temp p nvoSetpoint;

This output network variable is used to monitor the space temperature setpoint if a setpoint device is locally wired. If this setpoint is not locally wired, the output will send the invalid value.

# *Typical Range*

The typical range is  $10^{\circ}$ C to  $35^{\circ}$ C. The value  $0x7$ FFF=+327.67°C will be sent as an invalid value in case of a setpoint device failure.

## *Default Value*

The default value of SNVT temp p.

# *Configuration Considerations*

This value will be updated no faster than the Minimum Send Time (nciMinOutTm) configuration value, if used (manufacturer-defined).

# *When Transmitted*

The variable is transmitted immediately when its value has changed significantly (manufacturer defined). Additionally, this network variable may also (as defined by the manufacturer) be transmitted as a heartbeat output on a regular basis as dictated by the Maximum Send Time (nciSndHrtBt) configuration value.

# *Default Service Type*

The default service type is unacknowledged.

### **Local Setpoint Shift Output**

network output sd\_string("@p|32") SNVT temp\_setpt nvoSetptShift;

This output network variable is used to report a locally-determined shift of the effective heat/cool setpoints. For example, if the controller uses local outdoor air temperature compensation logic to shift the heat/cool setpoints, the amount of that shift (for each setpoint) is reported by nvoSetptShift. (Note: This output only reports a locally-calculated shift, and is not affected by  $nv$  is striptshift.) It is typically bound to a supervisory node for monitoring, or to nviSetptShift on another controller node to provide an equivalent setpoint shift in that controller.

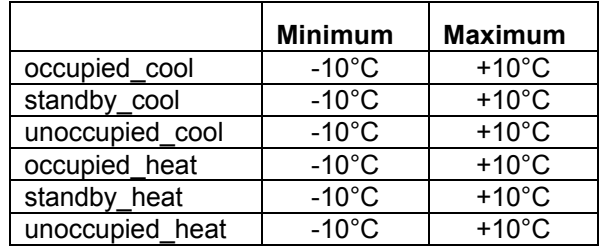

The valid range for each shift value is  $-10^{\circ}$ C to  $+10^{\circ}$ C. A value of  $0^{\circ}$ C indicates that there is no local shift in effect for the corresponding setpoint.

### *Default Value*

The default value of SNVT\_temp\_setpt.

## *Configuration Considerations*

This value will be updated no faster than the Minimum Send Time (nciMinOutTm) configuration value, if used (manufacturer-defined).

## *When Transmitted*

This variable is transmitted immediately when its value has changed significantly. Additionally, this network variable will also be transmitted as a heartbeat output on a regular basis as dictated by the Maximum Send Time (nciSndHrtBt) configuration value.

## *Default Service Type*

The default service type is unacknowledged.

#### **Fan Speed Output**

network output sd\_string("@p|33") SNVT switch nvoFanSpeed;

This output network variable reflects the actual fan speed of a local multi-speed fan as well as the requested speed of a remote fan. It can be used as part of a control loop and for monitoring purposes.

When used to control a remote fan, this output indicates a requested fan speed. When used to report the status of a hardwired fan output(s), this output indicates the actual fan speed.

### *Valid Range*

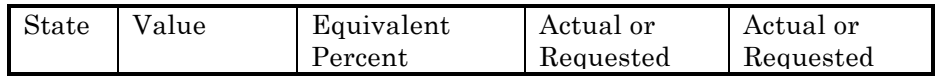

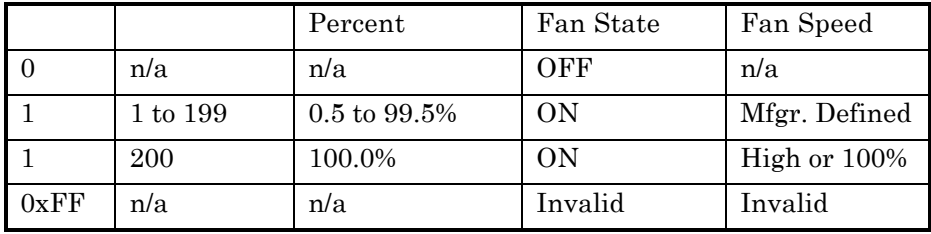

### *Default Value*

The default value of SNVT switch.

## *Configuration Considerations*

This value will be updated no faster than the Minimum Send Time (nciMinOutTm) configuration value, if used (manufacturer-defined).

## *When Transmitted*

This variable is transmitted immediately when its value has changed significantly. Additionally, this network variable will also be transmitted as a heartbeat output on a regular basis as dictated by the Maximum Send Time (nciSndHrtBt) configuration value.

## *Default Service Type*

The default service type is unacknowledged.

#### **Discharge Air Temperature Output**

network output sd\_string("@p|34") SNVT\_temp\_p nvoDischAirTemp;

This output network variable is used to monitor the temperature of the air that leaves the Space Comfort Controller, if the unit controller provides a hardwired temperature sensor for this purpose.

# *Typical Range*

The typical range is  $0^{\circ}$ C to  $100^{\circ}$ C. The value 0x7FFF=+327.67°C will be sent as an invalid value in case of a sensor failure.

# *Default Value*

The default value of SNVT\_temp\_p.

## *Configuration Considerations*

This value will be updated no faster than the Minimum Send Time (nciMinOutTm) configuration value, if used (manufacturer-defined).

## *When Transmitted*

The variable is transmitted immediately when its value has changed significantly (manufacturer defined). Additionally, this network variable may also (as defined by the manufacturer) be transmitted as a heartbeat output on a regular basis as dictated by the Maximum Send Time (nciSndHrtBt) configuration value.

# *Default Service Type*

The default service type is unacknowledged.

### **Absolute Power Consumption Output**

network output sd\_string("@p|35") SNVT power nvoLoadAbs;

This output network variable can used to indicate the current power consumption of the unit. Since this value is unsigned, the Terminal Load output (nvoTerminalLoad) must be used to determine if the power consumption is currently being used for heating or cooling. The determination of this value is manufacturer-defined, based on the type of unit and its application.

A manufacturer can choose to provide either nvoLoadAbs or nvoLoadAbsK (or both), based on the range required for the application.

# *Typical Range*

The typical range is 0.0 to 6553.5 Watts.

## *Default Value*

The default value is 0.0 Watts.

# *Configuration Considerations*

This value will be updated no faster than the Minimum Send Time (nciMinOutTm) configuration value, if used (manufacturer-defined).

# *When Transmitted*

The variable is transmitted immediately when its value has changed significantly (manufacturer defined). Additionally, this network variable may also (as defined by the manufacturer) be transmitted as a heartbeat output on a regular basis as dictated by the Maximum Send Time (nciSndHrtBt) configuration value.

### *Default Service Type*

The default service type is unacknowledged.

#### **Absolute Power Consumption KW Output**

network output sd\_string("@p|36") SNVT power kilo nvoLoadAbsK;

This output network variable can used to indicate the current power consumption of the unit. Since this value is unsigned, the Terminal Load output (nvoTerminalLoad) must be used to determine if the power consumption is currently being used for heating or cooling. The determination of this value is manufacturer-defined, based on the type of unit and its application.

A manufacturer can choose to provide either nvoLoadAbs or nvoLoadAbsK (or both), based on the range required for the application.

## *Typical Range*

The typical range is 0.0 to 200.0 Kilowatts.

### *Default Value*

The default value is 0.0 Kilowatts.

### *Configuration Considerations*

This value will be updated no faster than the Minimum Send Time (nciMinOutTm) configuration value, if used (manufacturer-defined).

### *When Transmitted*

The variable is transmitted immediately when its value has changed significantly (manufacturer defined). Additionally, this network variable may also (as defined by the manufacturer) be transmitted as a heartbeat output on a regular basis as dictated by the Maximum Send Time (nciSndHrtBt) configuration value.

### *Default Service Type*

The default service type is unacknowledged.

#### **Terminal Load Output**

network output sd\_string("@p|37") SNVT lev percent nvoTerminalLoad;

This output indicates the current heat/cool energy demand of the unit. Positive values indicate that cooling energy is required (or in use) by the space comfort controller, while negative values indicate that heating energy is required (or in use) by the space comfort controller.

The actual determination of the value of nvoTerminalLoad is manufacturer-defined. One typical method is to report the output of the heating/cooling control algorithm. Another method is to report only the heating/cooling energy required from a central source, such as a water loop or air handling unit.

# *Typical Range*

The typical range is -100.0% to 100.0%.

# *Default Value*

The default value of SNVT lev percent.

## *Configuration Considerations*

This value will be updated no faster than the Minimum Send Time (nciMinOutTm) configuration value, if used (manufacturer-defined).

# *When Transmitted*

This variable is transmitted immediately when its value has changed significantly. Additionally, this network variable will also be transmitted as a heartbeat output on a regular basis as dictated by the Maximum Send Time (nciSndHrtBt) configuration value.

# *Default Service Type*

The default service type is unacknowledged.

### **Primary Heat Output**

network output sd\_string("@p|38") SNVT lev percent nvoHeatPrimary;

This output network variable reflects the current level of the primary heat output (if hardwired) or can be used to control a remote primary heat source (valve, compressor, etc.).

# *Valid Range*

The valid range is 0% to 100% of primary heat capacity. The value  $0x7FFF =$ +163.835 % will be sent as an invalid value to indicate that no primary heat is used.

# *Default Value*

The default value of SNVT lev percent.

### *Configuration Considerations*

This value will be updated no faster than the Minimum Send Time (nciMinOutTm) configuration value, if used (manufacturer-defined).

### *When Transmitted*

This variable is transmitted immediately when its value has changed significantly. Additionally, this network variable will also be transmitted as a heartbeat output on a regular basis as dictated by the Maximum Send Time (nciSndHrtBt) configuration value.

# *Default Service Type*

The default service type is unacknowledged.

| HVAC Unit-<br>Type | Primary Heat | Secondary Heat    |
|--------------------|--------------|-------------------|
| Fan Coil           | Hydronic     | Electric          |
| Heat Pump          | Compressor   | Electric          |
| <b>VAV</b>         | Source Air   | Electric/Hydronic |
| Rooftop            | Electric/Gas | n/a               |

Examples of Primary and Secondary Heat

#### **Secondary Heat Output**

network output sd\_string("@p|39") SNVT\_lev\_percent nvoHeatSecondary;

This output network variable reflects the current level of the secondary heat output (when present) or can be used to control a remote secondary heat source (valve, electric heat, etc.).

# *Valid Range*

The valid range is 0% to 100% of secondary heat capacity. The value  $0x7$  FFF = +163.835 % will be sent as an invalid value to indicate that no secondary heat is used.

## *Default Value*

The default value of SNVT\_lev\_percent.

### *Configuration Considerations*

This value will be updated no faster than the Minimum Send Time (nciMinOutTm) configuration value, if used (manufacturer-defined).

## *When Transmitted*

This variable is transmitted immediately when its value has changed significantly. Additionally, this network variable will also be transmitted as a heartbeat output on a regular basis as dictated by the Maximum Send Time (nciSndHrtBt) configuration value.

## *Default Service Type*

The default service type is unacknowledged.

### **Primary Cool Output**

network output sd\_string("@p|40") SNVT lev percent nvoCoolPrimary;

This output network variable reflects the current level of the primary mechanical cooling output (if hardwired) or can be used to control a remote mechanical cooling source.

## *Valid Range*

The valid range is 0% to 100% of primary cooling capacity. The value  $0x7FFF =$ +163.835 % will be sent as an invalid value to indicate that no cooling is used.

## *Default Value*

The default value of SNVT lev percent.

### *Configuration Considerations*

This value will be updated no faster than the Minimum Send Time (nciMinOutTm) configuration value, if used (manufacturer-defined).

### *When Transmitted*

This variable is transmitted immediately when its value has changed significantly. Additionally, this network variable will also be transmitted as a heartbeat output on a regular basis as dictated by the Maximum Send Time (nciSndHrtBt) configuration value.

## *Default Service Type*

The default service type is unacknowledged.

### **Secondary Cool Output**

network output sd\_string("@p|41") SNVT lev percent nvoCoolSecondary;

This output network variable reflects the current level of the secondary mechanical cooling output (if hardwired) or can be used to control a remote mechanical cooling source.

### *Valid Range*

The valid range is 0% to 100% of secondary cooling capacity. The value  $0x7FFF =$ +163.835% will be sent as an invalid value to indicate that no cooling is used.

### *Default Value*

The default value of SNVT\_lev\_percent.

## *Configuration Considerations*

This value will be updated no faster than the Minimum Send Time (nciMinOutTm) configuration value, if used (manufacturer-defined).

## *When Transmitted*

This variable is transmitted immediately when its value has changed significantly. Additionally, this network variable will also be transmitted as a heartbeat output on a regular basis as dictated by the Maximum Send Time (nciSndHrtBt) configuration value.

## *Default Service Type*

The default service type is unacknowledged.

#### **Outdoor Air Damper Output**

network output sd\_string("@p|42") SNVT lev percent nvoOADamper;

This output network variable reflects the current position of the outdoor air damper (if hardwired) or as a request to a remote outdoor air damper.

## *Valid Range*

The valid range is 0% to 100% outdoor air damper position. The value  $0x7FFF =$ +163.835 % will be sent as an invalid value to indicate that no outdoor air damper is used.

## *Default Value*

The default value of SNVT\_lev\_percent.

## *Configuration Considerations*

This value will be updated no faster than the Minimum Send Time (nciMinOutTm) configuration value, if used (manufacturer-defined).

## *When Transmitted*

This variable is transmitted immediately when its value has changed significantly. Additionally, this network variable will also be transmitted as a heartbeat output on a regular basis as dictated by the Maximum Send Time (nciSndHrtBt) configuration value.

# *Default Service Type*

The default service type is unacknowledged.

## **Space Humidity Output**

network output sd\_string("@p|43") SNVT\_lev\_percent nvoSpaceRH;

This output network variable indicates the space humidity in percent, if the Space Comfort Controller Device has a locally wired humidity sensor.

# *Typical Range*

The typical range is 0 % to 100 %. The value  $0x7$  FFF = +163.835 % will be sent as an invalid value to indicate that the locally wired humidity sensor is failed.

# *Default Value*

The default value of SNVT lev percent.

# *Configuration Considerations*

This value will be updated no faster than the Minimum Send Time (nciMinOutTm) configuration value, if used (manufacturer-defined).

## *When Transmitted*

This variable is transmitted immediately when its value has changed significantly. Additionally, this network variable will also be transmitted as a heartbeat output on a regular basis as dictated by the Maximum Send Time (nciSndHrtBt) configuration value.

# *Default Service Type*

The default service type is unacknowledged.

#### **Outdoor Air Humidity Output**

network output sd\_string("@p|44") SNVT lev percent nvoOutdoorRH;

This output network variable indicates the outdoor air humidity in percent, if the Space Comfort Controller Device has a locally wired humidity sensor.

# *Typical Range*

The typical range is 0 % to 100 %. The value  $0x7FFF = +163.835$  % will be sent as an invalid value to indicate that the locally wired humidity sensor is failed.

## *Default Value*

The default value of SNVT\_lev\_percent.

## *Configuration Considerations*

This value will be updated no faster than the Minimum Send Time (nciMinOutTm) configuration value, if used (manufacturer-defined).

## *When Transmitted*

This variable is transmitted immediately when its value has changed significantly. Additionally, this network variable will also be transmitted as a heartbeat output on a regular basis as dictated by the Maximum Send Time (nciSndHrtBt) configuration value.

# *Default Service Type*

The default service type is unacknowledged.

### **Outdoor Air Temperature Output**

network output sd\_string("@p|45") SNVT temp p nvoOutdoorTemp;

This output network variable is used to monitor the outdoor air temperature if the unit controller provides a hardwired temperature sensor for this purpose.

# *Typical Range*

The typical range is -40°C to 70°C. The value  $0x7$  FFF = +327.67°C will be handled as an invalid value in case of a sensor failure.

## *Default Value*

The default value of SNVT\_temp\_p.

## *Configuration Considerations*

This value will be updated no faster than the Minimum Send Time (nciMinOutTm) configuration value, if used (manufacturer-defined).

## *When Transmitted*

This variable is transmitted immediately when its value has changed significantly. Additionally, this network variable will also be transmitted as a heartbeat output on a regular basis as dictated by the Maximum Send Time (nciSndHrtBt) configuration value.

# *Default Service Type*

The default service type is unacknowledged.

## **Space CO2 Sensor Output**

network output sd\_string("@p|46") SNVT ppm nvoSpaceCO2;

This output network variable indicates the space  $CO<sub>2</sub>$  concentration in ppm, if the Space Comfort Controller Device has a locally wired  $CO<sub>2</sub>$  sensor.

# *Typical Range*

The typical range is 0 to 5000 ppm. The value  $0x$ FFFF = 65,535 is reserved to indicate an invalid value, such as a failed sensor.

# *Default Value*

The value  $0x$   $\text{FFFF} = 65,535$  is reserved to indicate an invalid value, such as a failed sensor.

# *Configuration Considerations*

This value will be updated no faster than the Minimum Send Time (nciMinOutTm) configuration value, if used (manufacturer-defined).

# *When Transmitted*

This variable is transmitted immediately when its value has changed significantly. Additionally, this network variable will also be transmitted as a heartbeat output on a regular basis as dictated by the Maximum Send Time (nciSndHrtBt) configuration value.

# *Default Service Type*

The default service type is unacknowledged.

#### **Space Dewpoint Temperature Output**

network output sd\_string("@p|47") SNVT temp p nvoSpaceDewPt;

This output network variable indicates the space dew point temperature. This value can be measured or calculated by the Space Comfort Controller.

# *Typical Range*

The typical range is -10<sup>o</sup>C to 50<sup>o</sup>C. The value  $0x7FFF = +327.67$ <sup>o</sup>C will be handled as an invalid value in case of a sensor failure.

## *Default Value*

The default value of SNVT\_temp\_p.

## *Configuration Considerations*

This value will be updated no faster than the Minimum Send Time (nciMinOutTm) configuration value, if used (manufacturer-defined).

## *When Transmitted*

This variable is transmitted immediately when its value has changed significantly. Additionally, this network variable will also be transmitted as a heartbeat output on a regular basis as dictated by the Maximum Send Time (nciSndHrtBt) configuration value.

# *Default Service Type*

The default service type is unacknowledged.

### **Humidifier Output**

network output sd\_string("@p|48") SNVT lev percent nvoHumidifier;

This output network variable reflects the current value of the humidifier (if hardwired) or can be used to control a remote humidifier or control valve.

# *Valid Range*

The valid range is 0% to 100%. The value  $0x7FFF = +163.835$  % will be sent as an invalid value to indicate that no humidifier is used.

## *Default Value*

The default value of SNVT\_lev\_percent.

## *Configuration Considerations*

This value will be updated no faster than the Minimum Send Time (nciMinOutTm) configuration value, if used (manufacturer-defined).

### *When Transmitted*

This variable is transmitted immediately when its value has changed significantly. Additionally, this network variable will also be transmitted as a heartbeat output on a regular basis as dictated by the Maximum Send Time (nciSndHrtBt) configuration value.

# *Default Service Type*

The default service type is unacknowledged.

### **Energy Hold Off Output**

network output sd\_string("@p|49") SNVT\_switch nvoEnergyHoldOff;

This output indicates the state of an Energy Hold Off device that is hardwired to the controller. Refer to the Energy Hold Off Input.

## *Valid Range*

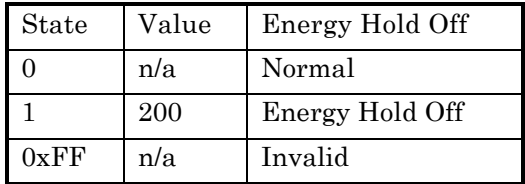

# *Default Value*

The default value of SNVT switch.

# *Configuration Considerations*

This value will be updated no faster than the Minimum Send Time (nciMinOutTm) configuration value, if used (manufacturer-defined).

# *When Transmitted*

This variable is transmitted immediately when its value has changed significantly. Additionally, this network variable will also be transmitted as a heartbeat output on a regular basis as dictated by the Maximum Send Time (nciSndHrtBt) configuration value.

### *Default Service Type*

The default service type is unacknowledged.

#### **Effective Air Flow Setpoint Output**

network output sd\_string("@p|50") SNVT flow nvoEffectFlowSP

This output network variable is used to indicate the active flow setpoint used by the flow control loop for a single duct unit or the active flow setpoint for a cold deck in a dual duct unit. It can be used for monitoring purposes or used with a compatible remote flow control device.

### *Valid Range*

The valid Range is 0 to 65,534 liters/sec. The value 0xFFFF=65,535 will be handled as an invalid value.

### *Default Value*

The default value of SNVT\_flow.

### *Configuration Considerations*

This value will be updated no faster than the Minimum Send Time (nciMinOutTm) configuration value, if used (manufacturer-defined).

### *When Transmitted*

The variable is transmitted immediately when its value has changed significantly (manufacturer defined). Additionally, this network variable may also (as defined by the manufacturer) be transmitted as a heartbeat output on a regular basis as dictated by the Maximum Send Time (nciSndHrtBt) configuration value.

## *Default Service Type*

The default service type is unacknowledged.

#### **Flow Control Damper Setpoint Output**

network output sd\_string("@p|51") SNVT\_lev\_percent nvoFlowSetpoint

This output network variable is used to indicate the active flow setpoint used by the flow control loop for a single duct unit or the active flow setpoint for a cold deck in a dual duct unit. It represents the flow setpoint as a percent of the Nominal Air Flow (nciNomFlow) of the unit. It can be used for monitoring purposes or used with a compatible remote flow control device.

The valid Range is 0 to 163 %. The value  $0x7FFF = +163.835$  % will be sent as an invalid value.

### *Default Value*

The default value of SNVT lev percent.

### *Configuration Considerations*

This value will be updated no faster than the Minimum Send Time (nciMinOutTm) configuration value, if used (manufacturer-defined).

### *When Transmitted*

This variable is transmitted immediately when its value has changed significantly. Additionally, this network variable will also be transmitted as a heartbeat output on a regular basis as dictated by the Maximum Send Time (nciSndHrtBt) configuration value.

# *Default Service Type*

The default service type is unacknowledged.

### **Air Flow Output**

network output sd\_string("@p|52") SNVT flow nvoAirflow

The output network variable is used to indicate the measured air flow for a single duct unit or the cold flow in a dual duct unit.

## *Valid Range*

The valid Range is 0 to 65,534 liters/sec. The value 0xFFFF=65,535 will be handled as an invalid value.

## *Default Value*

The default value of SNVT\_flow.

# *Configuration Considerations*

This value will be updated no faster than the Minimum Send Time (nciMinOutTm) configuration value, if used (manufacturer-defined).

### *When Transmitted*

This variable is transmitted immediately when its value has changed significantly. Additionally, this network variable will also be transmitted as a heartbeat output on a regular basis as dictated by the Maximum Send Time (nciSndHrtBt) configuration value.

### *Default Service Type*

The default service type is unacknowledged.

#### **Mixed Air Temperature Output**

network output sd\_string("@p|64") SNVT temp p nvoMixedAirTemp;

This output network variable provides the mixed air dry bulb temperature for AHU (Air Handler Unit) applications. This measures the temperature of the combined return and fresh airstreams in an AHU before they reach the water coils. This is required for monitoring purposes.

## *Typical Range*

The typical range is -10<sup>o</sup>C to 50<sup>o</sup>C. The value  $0x7FFF = +327.67^{\circ}C$  will be handled as an invalid value in case of a sensor failure.

## *Default Value*

The default value of SNVT\_temp\_p.

### *Configuration Considerations*

This value will be updated no faster than the Minimum Send Time (nciMinOutTm) configuration value, if used (manufacturer-defined).

### *When Transmitted*

This variable is transmitted immediately when its value has changed significantly. Additionally, this network variable will also be transmitted as a heartbeat output on a regular basis as dictated by the Maximum Send Time (nciSndHrtBt) configuration value.

## *Default Service Type*

The default service type is unacknowledged.

#### **Local Space Temperature Output**

network output sd\_string("@p|65") SNVT\_temp\_p nvoLocalSpaceTmp;

This output network variable provides the value of a local hardwired space temperature input. This is useful for averaging several controllers data together when controlling a large space. This is not intended as a way of using the hardwired input as a general purpose input when nviSpaceTemp is present.

# *Typical Range*

The typical range is -10<sup>o</sup>C to 50<sup>o</sup>C.

## *Default Value*

The value  $0x7FFF=+327.67^{\circ}C$  will be used as an invalid value in case of a sensor failure.

# *Configuration Considerations*

This network variable will be updated no faster than the Minimum Send Time (nciMinOutTm) configuration value, if used (manufacturer-defined).

# *When Transmitted*

The variable is transmitted immediately when its value has changed significantly (manufacturer defined). Additionally, this network variable will also be transmitted as a heartbeat output on a regular basis as dictated by the Maximum Send Time (nciSndHrtBt) configuration value.

# *Default Service Type*

The default service type is acknowledged.

### **Effective Air Flow Heat Setpoint Output**

network input sd\_string("@p|66") SNVT flow nvoEffFlowSPHeat;

This network variable output provides the hot or ventilation duct flow setpoint of a dual duct unit.

## *Valid Range*

The valid Range is 0 to 65,534 liters/sec. The value 0xFFFF=65,535 will be handled as an invalid value.

## *Default Value*

The default value of SNVT flow.

### *Configuration Considerations*

This value will be updated no faster than the Minimum Send Time (nciMinOutTm) configuration value, if used (manufacturer-defined).

### *When Transmitted*

This variable is transmitted immediately when its value has changed significantly. Additionally, this network variable will also be transmitted as a heartbeat output on a regular basis as dictated by the Maximum Send Time (nciSndHrtBt) configuration value.

## *Default Service Type*

The default service type is unacknowledged.

#### **Flow Control Damper Heat Setpoint Output**

network output sd\_string("@p|67") SNVT lev percent nvoFlowSPHeat;

This output network variable is used to indicate the active flow setpoint used by the flow control loop for a hot or ventilation deck in a dual duct unit. It represents the flow setpoint as a percent of the Nominal Air Flow (nciNomFlow) of the unit. It can be used for monitoring purposes or used with a compatible remote flow control device.

## *Valid Range*

The valid Range is 0 to 163 %. The value  $0x7$  FFF =  $+163.835$  % will be sent as an invalid value.

### *Default Value*

The default value of SNVT lev percent.

### *Configuration Considerations*

This value will be updated no faster than the Minimum Send Time (nciMinOutTm) configuration value, if used (manufacturer-defined).

### *When Transmitted*

This variable is transmitted immediately when its value has changed significantly. Additionally, this network variable will also be transmitted as a heartbeat output on a regular basis as dictated by the Maximum Send Time (nciSndHrtBt) configuration value.

### *Default Service Type*

The default service type is unacknowledged.

### **Air Flow Heat Output**

network output sd\_string("@p|68") SNVT\_flow nvoAirFlowHeat;

The output network variable is used to indicate the measured air flow for a hot or ventilation deck of a dual duct unit

### *Valid Range*

The valid Range is 0 to 65,534 liters/sec. The value 0xFFFF=65,535 will be handled as an invalid value.

### *Default Value*

The default value of SNVT flow.

### *Configuration Considerations*

This value will be updated no faster than the Minimum Send Time (nciMinOutTm) configuration value, if used (manufacturer-defined).

### *When Transmitted*

This variable is transmitted immediately when its value has changed significantly. Additionally, this network variable will also be transmitted as a heartbeat output on a regular basis as dictated by the Maximum Send Time (nciSndHrtBt) configuration value.

## *Default Service Type*

The default service type is unacknowledged.

### **Saturation Status Output**

network output sd\_string("@p|69") SNVT hvac sat status nvoSatStatus;

This network variable indicates that a control algorithm output has become saturated or control device end stops have been reached without attaining the required setpoint. The controller will use nciSatTime along with internal data to derive the proper value of nvoSatStatus.

| <b>Contents</b>                | Valid<br>Range | <b>Default</b><br>Value |
|--------------------------------|----------------|-------------------------|
| Pri Heat                       | 0,1            | 0                       |
| Sec Heat                       | 0,1            | 0                       |
| Pri Cool                       | 0,1            | 0                       |
| Sec Cool                       | 0,1            | 0                       |
| Pri Duct                       | 0,1            | 0                       |
| Sec Duct                       | 0,1            | 0                       |
| <b>Reserved for Future Use</b> | 0,1            | 0                       |
| Reserved for Future Use        | 0,1            | 0                       |
| <b>Reserved for Future Use</b> | 0,1            | 0                       |
| Reserved for Future Use        | 0,1            | 0                       |
| Reserved for Future Use        | 0,1            | 0                       |
| Reserved for Future Use        | 0,1            | 0                       |
| Manufacturer Defined           | 0,1            | 0                       |
| Manufacturer Defined           | 0,1            | ი                       |
| <b>Manufacturer Defined</b>    | 0,1            | O                       |
| Manufacturer Defined           | 0,1            |                         |

*Valid Range, Default Value*

### *Configuration Considerations*

This value will be updated no faster than the Minimum Send Time (nciMinOutTm) configuration value, if used (manufacturer-defined).

### *When Transmitted*

This variable is transmitted immediately when its value has changed significantly.

### *Default Service Type*

The default service type is unacknowledged.

#### **Air Flow Heat Output**

network output sd\_string("@p|68") SNVT lev percent nvoAirFlowHeat;

The output network variable is used to indicate the measured air flow for a hot or ventilation deck of a dual duct unit.

The valid Range is 0 to 65,534 liters/sec. The value 0xFFFF=65,535 will be handled as an invalid value.

### *Default Value*

The default value of SNVT flow.

### *Configuration Considerations*

This value will be updated no faster than the Minimum Send Time (nciMinOutTm) configuration value, if used (manufacturer-defined).

## *When Transmitted*

This variable is transmitted immediately when its value has changed significantly. Additionally, this network variable will also be transmitted as a heartbeat output on a regular basis as dictated by the Maximum Send Time (nciSndHrtBt) configuration value.

# *Default Service Type*

The default service type is unacknowledged.

## **Configuration Properties**

#### **Send Heartbeat (Mandatory)**

```
network input config sd_string("&2,i.j.k,0\x80,49") 
SNVT time sec nciSndHrtBt;
```
This configuration property defines the maximum period of time that expires before the specified network variable outputs will automatically be updated. The specific method for sending heartbeat updates is manufacturer-defined.

Network variable outputs can be defined in 2 categories for the use of send heartbeat, based upon whether they are specified for send heartbeat in the Network Variable Outputs Table, as shown below:

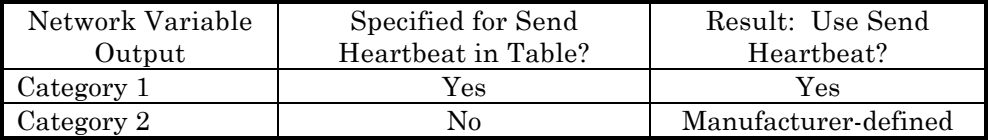

The valid range is any value between 0.0 sec and 6,553.4 sec. Setting nciSndHrtBt = 0.0 disables the Send Heartbeat mechanism.

### *Typical Default Value*

0 (no automatic update)

### *Configuration Requirements/Restrictions*

None.

### *SCPT Reference*

SCPTmaxSendTime (49)

#### **Occupancy Temperature Setpoints (Mandatory)**

network input config  $sd\_string("&1,p,0\x80,60")$  SNVT temp setpt nciSetpoints;

This configuration property defines the space temperature setpoints for the various heat, cool and occupancy modes. The occupied and standby setpoints are defaults which can be modified by various input variables, such as nviSetpoint and nviSetpointOffset. The unoccupied setpoints are always valid.

The values of the individual setpoints within nciSetpoints must be kept in ascending order as follows: unoccupied\_heat ≤ standby\_heat ≤ occupied\_heat ≤ occupied\_cool ≤ standby\_cool ≤ unoccupied\_cool.

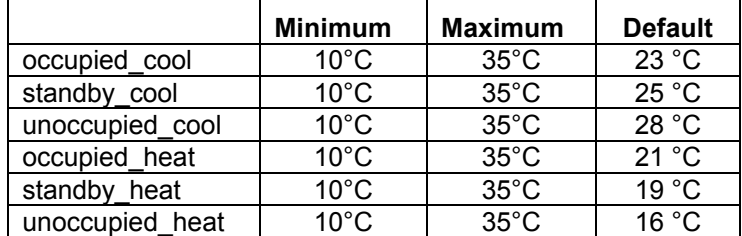

## *Typical Range and Default Values*

### *Configuration Requirements/Restrictions*

None.

### *SCPT Reference*

SCPTsetPnts (60)

#### **HVAC Unit-Type Identifier (Mandatory)**

network input config  $sd\_string("&1,p,0\xA4,145")$  SNVT hvac type nciHvacType;

If the SCC-Generic object type is selected then the use of SCPThvacType is mandatory to indicate the primary application and equipment type for the space comfort controller device. For other SCC object types the application and equipment type can be determined directly from the object type and corresponding device class within the standard program id.

The HVAC Unit-Type configuration property is only required for Device Class 85.00, SCC – Generic. It can be polled by a tool or an operator interface device, to help the user identify the type of equipment.

### *Valid Range*

The following HVAC Unit-Types can be selected:

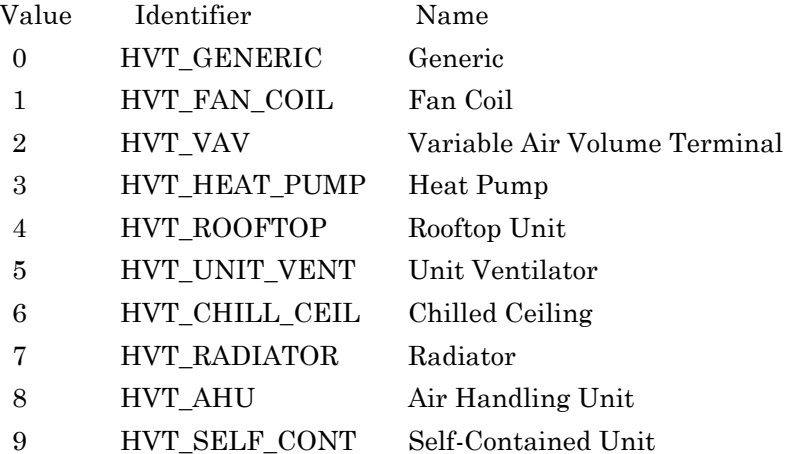

#### *Typical Default Value*

 $0 = HVT$  GENERIC = Generic

### *Configuration Requirements/Restrictions*

LonMark Interoperability Association Functional Profile 69 The HVAC Unit-Type is typically either set at the time of manufacture or set by a configuration tool, which is used to select various controller functions. Although the HVAC Unit-Type can be read via the network, it typically should not be changed. The configuration property SCPThvacType should be declared using the device\_specific\_flg so that it can be protected by the network configuration tool to avoid inadvertent modification in the field by the installer. The use of the device\_specific\_flg will also allow devices to a have common \*.XIF file where the only network interface difference is the value of this configuration property. If it is changed, the user must verify the application for the selected HVAC Unit-Type.

#### *SCPT Reference*

SCPThvacType (145)

## *Optional Configuration Properties*

#### **Minimum Send Time (Optional)**

network input config sd\_string(" $&2$ ,i.j.k,0\x80,52") SNVT time sec nciMinOutTm;

This configuration property defines the minimum period of time between automatic network variable output transmissions. The specific use of nciMinOutTm is manufacturer-defined. For example, it can be applied to some network variable outputs (such as sensor values) but not to all network variable outputs.

Although this configuration property is optional, it must be provided if the minimum send time function is used in the controller. If this configuration property is not present, the controller cannot use the minimum send time function.

## *Valid Range*

The valid range is any value between 0.0 sec and 6,553.4 sec. Setting nciMinOutTm = 0.0 disables the Minimum Send Time mechanism.

### *Typical Default Value*

0 (no minimum send time)

### *Configuration Requirements/Restrictions*

None.

### *SCPT Reference*

SCPTminSendTime (52)

#### **Receive Heartbeat (Optional)**

network input config  $sd\_string("&2,i,j.k,0\x80,48")$  SNVT time sec nciRcvHrtBt;

This configuration property is used to control the maximum time that elapses after the last update to a specified network variable input before the Space Comfort Controller starts to use its default values. Network variable inputs can be defined in 3 categories for use of receive heartbeat, based upon whether they are specified for receive heartbeat in the Network Variable Inputs Table and whether they are bound, as shown below:

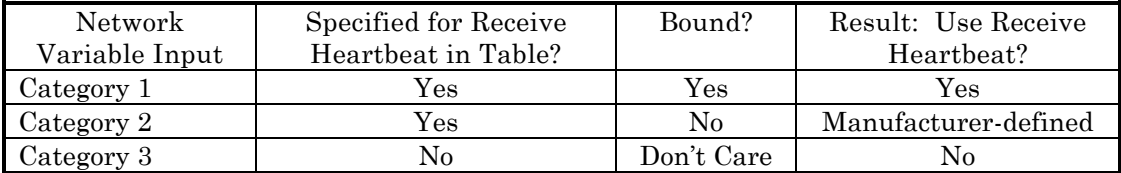

The valid range is any value between 0.0 sec and 6,553.4 sec. Setting  $nci$ RcvHrtBt = 0.0 disables the Receive Heartbeat mechanism.

# *Typical Default Value*

0 (no failure detect)

## *Configuration Requirements/Restrictions*

None.

## *SCPT Reference*

SCPTmaxRcvTime (48)

### **Location Label (Optional)**

network input config sd\_string("&1,p,0\x80,17") SNVT str\_asc nciLocation;

This configuration property can optionally be used to provide more descriptive physical location information than can be provided by the Neuron Chip's 6 byte location string. The location relates to the object and not to the node.

## *Valid Range*

Any NULL terminated ASCII string of 31 bytes total length.

# *Typical Default Value*

The typical default value is an ASCII string containing all zeros  $(\sqrt{\omega})$ .

## *Configuration Requirements/Restrictions*

None.

### *SCPT Reference*

SCPTlocation (17)

#### **Local Bypass Time (Optional)**

network input config  $sd\_string("&1,p,0\x80,34")$  SNVT time min nciBypassTime;

This configuration property defines the maximum amount of time that the controller can be in the Bypass (occupancy) mode following a single Bypass request from either a local (hardwired) bypass switch or nviOccManCmd. Additional Bypass requests can restart the timer.

### *Typical Range*

The typical range is 0 to 240 minutes (4 hours). Setting nciBypassTime  $= 0$  disables the Bypass function.

### *Typical Default Value*

0 (no bypass allowed)

#### *Configuration Requirements/Restrictions*

None.

#### *SCPT Reference*

SCPTbypassTime (34)

#### **Manual Override Time (Optional)**

network input config  $sd\_string("&1,p,0\x80,35")$  SNVT time min nciManualTime;

This configuration property is used to set the maximum time that the controller will stay in a manual mode that was requested by a network variable input, without receiving an update on that network variable. For example, if a override request is received on nviValveOverride, and an update is not received within the Manual Override Time, the controller will go back to the default value. Updates to the network variable input will restart the timer. The specific network variable inputs that this timer is used for is manufacturer-defined.

## *Typical Range*

The typical range is 0 to 240 minutes (4 hours). Setting nciManualTime  $= 0$ disables the timer function.
0 (no timer function)

## *Configuration Requirements/Restrictions*

None.

### *SCPT Reference*

SCPTmanovrTime (35)

#### **Outdoor Air Damper Minimum Position (Optional)**

network input config sd\_string("&1,p,0\x80,23") SNVT lev percent nciOAMinPos;

This configuration property indicates the outdoor air damper minimum position. The controller will use this value in modes where outdoor air ventilation is required, except when nviOAMinPos is valid.

## *Typical Range*

0 to 100%.

### *Typical Default Value*

10%.

## *Configuration Requirements/Restrictions*

None.

### *SCPT Reference*

SCPTminRnge (23)

### **Space CO2 Limit (Optional)**

network input config  $sd\_string("&1,p,0\x80,42")$  SNVT ppm nciSpaceCO2Lim;

This configuration property defines a high limit  $CO<sub>2</sub>$  setpoint for the controlled space. The controller ventilation functions, in response to this limit, are manufacturer-defined.

# *Typical Range*

300 to 3000 PPM. A value of 0 PPM will disable the CO2 Limit functions in the controller.

0 (no limit functions)

#### *Configuration Requirements/Restrictions*

None.

#### *SCPT Reference*

SCPTlimitCO2 (42)

#### **Space Humidity Setpoint (Optional)**

network input config sd\_string("&1,p,0\x80,36") SNVT lev percent nciSpaceRHSetpt;

This configuration property defines a high limit humidity setpoint for the controlled space. The controller dehumidification functions, in response to this limit, are manufacturer-defined.

## *Typical Range*

40 to 100%. A value of 0% will disable the dehumidification functions in the controller.

### *Typical Default Value*

0% (no dehumidification functions)

#### *Configuration Requirements/Restrictions*

None.

#### *SCPT Reference*

SCPThumSetpt (36)

#### **Number of Heating/Cooling Valves (Optional)**

network input config sd\_string("&1,p,0\x80,59") SNVT count nciNumValve;

This configuration property indicates whether the controller is used in a two-pipe (one valve) or four-pipe (two valves) hydronic system.

### *Valid Range*

The value 1 indicates a single valve (two-pipe system) and the value 2 indicates two valves (four-pipe system).

2

## *Configuration Requirements/Restrictions*

None.

### *SCPT Reference*

SCPTnumValves (59)

### **Duct Area (Optional)**

```
network input config sd_string("&1,p,0 \x0.46") SNVT area
nciDuctArea;
```
This configuration property is used to provide the nominal cross-sectional airflow area of a single duct VAV terminal or the nominal cross-sectional airflow area of the cold deck of a dual duct unit. This value is necessary to determine the airflow (liters/sec) of the VAV terminal from the measured airflow velocity.

## *Typical Range*

0.0000 to 5.0000 square meters

# *Typical Default Value*

 $\Omega$ 

## *Configuration Requirements/Restrictions*

None.

### *SCPT Reference*

SCPTductArea (46)

#### **Nominal Air Flow (Optional)**

network input config sd\_string("&1,p,0\x80,57") SNVT flow nciNomFlow;

This configuration property is used to provide the nominal airflow volume of a single duct VAV terminal or the nominal airflow of the cold deck of a dual duct VAV terminal

# *Typical Range*

0 to 10,000 liters/sec

0 liters/sec

#### *Configuration Requirements/Restrictions*

None.

#### *SCPT Reference*

SCPTnomAirFlow (57)

#### **Air Flow Measurement Gain (Optional)**

network input config  $sd\_string("&1,p,0\x80,67")$  SNVT multiplier nciFlowGain;

This configuration property is used to calibrate the airflow reading of a VAV terminal. This value provides a simple method for air balance personnel to correct airflow readings without changing other configuration parameters, and potentially causing configuration errors. The VAV controller multiplies the actual airflow reading by the Air Flow Measurement Gain to determine the corrected airflow reading. This value is nominally 1.000 which results in no airflow reading correction. This property applies to the airflow of a single duct VAV terminal or the airflow of the cold deck of a dual duct VAV terminal.

#### *Typical Range*

0.000 to 2.000

#### *Typical Default Value*

1.000

#### *Configuration Requirements/Restrictions*

None.

#### *SCPT Reference*

SCPTsensConstVAV (67)

#### **Minimum Air Flow (Optional)**

network input config sd\_string("&1,p,0\x80,54") SNVT flow nciMinflow;

This configuration property is used to define the cooling minimum airflow setpoint for a single duct or dual duct VAV terminal. The value of the minimum flow setpoint must be validated against the value of the maximum flow setpoint as follows:

 $0 \leq$  minimum flow setpoint  $\leq$  maximum flow setpoint

## *Typical Range*

0 to 10,000 liters/sec

### *Typical Default Value*

0 liters/sec

### *Configuration Requirements/Restrictions*

None.

#### *SCPT Reference*

SCPTminFlow (54)

#### **Maximum Air Flow (Optional)**

network input config  $sd\_string("&1,p,0\x80,51")$  SNVT flow nciMaxFlow;

This configuration property is used to define the cooling maximum airflow setpoint of a single duct or dual duct VAV terminal. The value of the maximum flow setpoint must be validated against the value of the minimum flow setpoint as follows:

 $0 \leq$  minimum flow setpoint  $\leq$  maximum flow setpoint

## *Typical Range*

0 to 10,000 liters/sec

### *Typical Default Value*

0 liters/sec

#### *Configuration Requirements/Restrictions*

None.

## *SCPT Reference*

SCPTmaxFlow (51)

#### **Heating Minimum Air Flow (Optional)**

network input config  $sd\_string("&1,p,0\x80,55")$  SNVT flow nciMinFlowHeat;

This configuration property is used to define the minimum airflow setpoint of a single duct (while heating), or the minimum airflow setpoint of the secondary duct of a dual duct VAV terminal. The value of the heating minimum flow setpoint must be validated against the value of the heating maximum flow setpoint as follows:

 $0 \leq$  heating minimum flow setpoint  $\leq$  heating maximum flow setpoint

## *Typical Range*

0 to 10,000 liters/sec

#### *Typical Default Value*

0 liters/sec

#### *Configuration Requirements/Restrictions*

None.

#### *SCPT Reference*

SCPTminFlowHeat (55)

#### **Heating Maximum Air Flow (Optional)**

network input config sd\_string("&1,p,0\x80,37") SNVT\_flow nciMaxFlowHeat;

This configuration property is used to define the maximum airflow setpoint of a single duct (while heating), or the minimum airflow setpoint of the secondary duct of a dual duct VAV terminal. The value of the heating maximum flow setpoint must be validated against the value of the heating minimum flow setpoint as follows:

 $0 \leq$  heating minimum flow setpoint  $\leq$  heating maximum flow setpoint

### *Typical Range*

0 to 10,000 liters/sec

#### *Typical Default Value*

0 liters/sec

#### *Configuration Requirements/Restrictions*

None.

#### *SCPT Reference*

SCPTmaxFlowHeat (37)

#### **Standby Minimum Air Flow (Optional)**

```
network input config sd\_string("&1,p,0\x80,56") SNVT flow
nciMinFlowStdby;
```
This configuration property is used to define the minimum airflow setpoint of a single duct VAV terminal or the minimum airflow setpoint of a cold deck in a dual duct VAV terminal when in the Standby (occupancy) mode. The value of the standby minimum flow setpoint must be validated against the value of the maximum flow setpoint as follows:

0 ≤ standby minimum flow setpoint ≤ maximum flow setpoint

## *Typical Range*

0 to 10,000 liters/sec

## *Typical Default Value*

0 liters/sec

## *Configuration Requirements/Restrictions*

None.

### *SCPT Reference*

SCPTminFlowStby (56)

#### **Fan Operation (Optional)**

network input config sd\_string("&1,p,0\x80,260") fan\_operation\_t nciFanOperation;

This enumerated configuration property is used to specify fan operation with respect to the heating and cooling outputs during occupied (including bypass) and standby modes. Fan operation during unoccupied mode is manufacturer defined.

### *Valid Range*

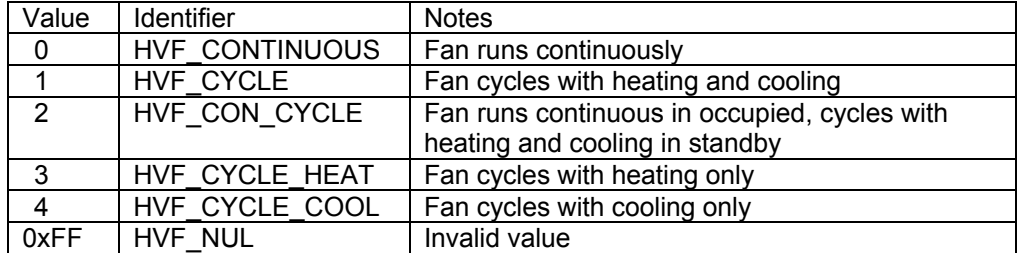

0 (fan runs continuously)

## *Configuration Requirements/Restrictions*

None.

### *SCPT Reference*

SCPTfanOperation (260)

## **Unit Minimum Air Flow (Optional)**

network input config sd\_string("&1,p,0\x80,261") SNVT\_flow nciUnitMinFlow;

This configuration property is used to define the unit minimum airflow for dual duct VAV Terminal units.

# *Typical Range*

0 to 10,000 liters/sec

### *Typical Default Value*

0 liters/sec

## *Configuration Requirements/Restrictions*

None.

### *SCPT Reference*

SCPTminFlowUnit (261)

#### **Unit Maximum Air Flow (Optional)**

network input config sd\_string("&1,p,0\x80,262") SNVT flow nciUnitMaxFlow;

This configuration property is used to define the unit maximum airflow for dual duct VAV Terminal units.

# *Typical Range*

0 to 10,000 liters/sec

## *Typical Default Value*

0 liters/sec

## *Configuration Requirements/Restrictions*

None.

## *SCPT Reference*

SCPTmaxFlowUnit (262)

### **Standby Heating Minimum Air Flow (Optional)**

network input config sd\_string("&1,p,0\x80,263") SNVT flow nciMnFlwStdbyHt;

This configuration property is used to define the heating or ventilated deck minimum flow of a dual duct VAV Terminal unit during occupied standby mode.

# *Typical Range*

0 to 10,000 liters/sec

## *Typical Default Value*

0 liters/sec

## *Configuration Requirements/Restrictions*

None.

## *SCPT Reference*

SCPTminFlowHeatStby (263)

#### **Standby Unit Minimum Air Flow (Optional)**

network input config sd\_string("&1,p,0\x80,264") SNVT flow nciUntMnFlwStdby;

This configuration property is used to define the total unit minimum airflow for dual duct units during occupied standby mode.

# *Typical Range*

0 to 10,000 liters/sec

## *Typical Default Value*

0 liters/sec

## *Configuration Requirements/Restrictions*

None.

## *SCPT Reference*

SCPTminFlowUnitStby (264)

### **Air Flow Offset (Optional)**

network input config sd\_string("&1,p,0\x80,265") SNVT flow f nciFlowOffset;

This configuration property is used to calculate the active air flow setpoint by adding nciFlowOffset to nviAirFlowSetpt. This is used for supply/exhaust tracking and slave single duct VAV terminal units.

## *Typical Valid Range*

-10,000 to 10,000 liters/sec

#### *Default Value*

0 liters/sec

### *Configuration Requirements/Restrictions*

None.

## *SCPT Reference*

SCPToffsetFlow (265)

### **Heating Duct Area (Optional)**

network input config sd\_string("&1,p,0\x80,266") SNVT area nciDuctAreaHeat;

This configuration property is used to provide the nominal cross-sectional airflow area of the hot or ventilation deck of a dual duct VAV terminal unit. This value is necessary to determine the airflow (liters/sec) of the VAV terminal from the measured airflow velocity.

# *Typical Range*

0.0000 to 5.0000 square meters

# *Typical Default Value*

0

## *Configuration Requirements/Restrictions*

None.

## *SCPT Reference*

SCPTareaDuctHeat (266)

### **Heating Nominal Flow (Optional)**

network input config sd\_string("&1,p,0\x80,267") SNVT flow nciNomFlowHeat;

This configuration property is used to provide the nominal airflow volume of a hot or ventilation deck of a dual duct VAV terminal

# *Typical Range*

0 to 10,000 liters/sec

## *Typical Default Value*

0 liters/sec

## *Configuration Requirements/Restrictions*

None.

## *SCPT Reference*

SCPTnomAirFlowHeat (267)

#### **Heating Air Flow Measurement Gain (Optional)**

network input config  $sd\_string("&1,p,0\x80,268")$  SNVT multiplier nciFlowGainHeat;

This configuration property is used to calibrate the heating or ventilation airflow reading of a dual duct VAV terminal. This value provides a simple method for air balance personnel to correct airflow readings without changing other configuration parameters, and potentially causing configuration errors. The VAV controller multiplies the actual airflow reading by the Heating Air Flow Measurement Gain to determine the corrected airflow reading. This value is nominally 1.000 which results in no airflow reading correction. This property only applies to the airflow of the hot/ventilation deck of a dual duct VAV terminal.

## *Typical Range*

0.000 to 2.000

### *Typical Default Value*

1.000

## *Configuration Requirements/Restrictions*

None.

### *SCPT Reference*

SCPTgainVAVHeat (268)

#### **Number of Air Flow Dampers (Optional)**

network input config  $sd\_string("&1,p,0\x80,269")$  SNVT count nciNumDampers;

This configuration property indicates whether the controller is used in a single or dual duct VAV system.

## *Valid Range*

The value 1 indicates a single duct and the value 2 indicates a dual duct system.

# *Typical Default Value*

1

### *Configuration Requirements/Restrictions*

None.

### *SCPT Reference*

SCPTnumDampers (269)

#### **Unit Heating Minimum Flow (Optional)**

network input config  $sd\_string("&1,p,0\x80,270")$  SNVT flow nciMinFlowUnitHt;

This configuration property is used to define the minimum airflow setpoint of a single duct , or the unit minimum airflow setpoint of a dual duct VAV terminal when using a unit (local) heating source. The value of the unit heating minimum flow setpoint must be validated against the value of the heating maximum flow setpoint as follows:

 $0 \leq \text{unit heating minimum flow setpoint} \leq \text{heating maximum flow setpoint}$ 

## *Typical Range*

0 to 10,000 liters/sec

## *Typical Default Value*

0 liters/sec

#### *Configuration Requirements/Restrictions*

None.

#### *SCPT Reference*

SCPTminFlowUnitHeat (270)

#### **Saturation Time (Optional)**

network input config  $sd\_string("&1,p,0\x80,271")$  SNVT time min nciSatTime;

This configuration property indicates the delay time used by the controller before setting nvoSatStatus to indicate that a control algorithm output has become saturated or control device end stops have been reached.

## *Typical Range*

 $0 - 720$  minutes

### *Typical Default Value*

60 minutes

### *Configuration Requirements/Restrictions*

None.

### *SCPT Reference*

SCPTsaturationDelay (271)

# **Key for Unresolved References**

*i.j.k* are the indices of the CP-associated NVs in relation to their declaration order within the node, when implemented.

*p* is this Object's index relative to the node sd string declaration, when implemented.

## **Data Transfer**

None specified.

#### **Power-up State**

There is no immediate network action on Power-up State.

### **Boundary and Error Conditions**

None specified.

#### **Additional Considerations**

The HVAC Unit-Type Identifier (SCPThvacType) configuration property is only mandatory if the

"SCC – Generic" (Device Class 85.00) object type is selected, to indicate the primary application and equipment type for the SCC device.

Echelon, LON, Neuron, LONWORKS, LonTalk, LONMARK, and the LONMARK logo are trademarks of Echelon Corporation registered in the United States and other countries.

### **Change History**

Revision 0.10 (February 2, 1998)

1. Initial draft for review within the HVAC group. This draft is based on the Space Comfort Controller Functional Profile Template version 1.0 (12-4-97).

Revision 0.20 (April 8, 1998)

- 1. Initial public review draft. This draft is based on the Space Comfort Controller Functional Profile Template version 1.1 (3-25-98).
- 2. Added network variable inputs for Chilled Ceiling Controller applications from the version 1.1 Template.
- 3. Added the configuration property nciUnitType (now nciHvacType).
- 4. Added descriptions for the proposed new SNVT enum<sup>\*</sup> and SCPTunitTypeSCC (now SCPThvacType), required for nciUnitType.

Revision 0.30 (June 29, 1998)

- 1. Final draft to be forwarded to the LonMark Industrial Council for approval.
- 2. Changed the proposed new SNVT\_enum\* to the proposed new SNVT\_hvac\_unit\_type\*. These changes appear in the following sections:
	- Table 2.3: Configuration Properties
	- Unit Type Identifier
	- Proposed New SNVTs
- 3. Changed the proposed new SCPTunitTypeSCC to the proposed new SCPThvacUnitType. These changes appear in the following sections:
	- Unit Type Identifier
	- Proposed New SCPTs
- 4. Added an additional enumeration (HVAC\_MAX\_HEAT) to SNVT hvac mode. These changes appear in the following sections:
	- Unit Status Output
	- Application Mode Input
	- Heat/Cool Mode Input
	- Effective Heat/Cool Output

Revision 0.40 (May 3, 1999)

- 1. Revisions to the final draft.
- 2. The Unit Type Identifier configuration property was updated.
- 3. Added the Device Class designations for various types of Space Comfort Controllers.
- 4. Corrected the invalid value (0xFFFF) for the following network variables:
	- nviSpaceCO2
	- nviAirFlow
	- nvoSpaceCO2

Revision 1.0 (February 20, 2002)

- 1. Revisions to support VAV more completely
- 2. Clarify definitions of the following network variables
	- nviApplicMode
	- nviFlowOverride
	- nviEffectFlowSP
	- nvoFlowSetpoint
	- nvoAirFlow
- 3. Change name of nviSpaceCO2 to nviSpaceIAQ
- 4. Clarify definitions of the following configuration properties.
	- nciMinFlow
	- nciMaxFlow
	- nciMinFlowHeat
	- nciMinFlowStdby
	- nciDuctArea
	- nciNomFlow
	- nciFlowGain
	- nciNumValves
	- nciOAMinPos
- 5. Add new network variables
	- nviOAMinPos
- nviMinFlow
- nviMinFlowHeat
- nviAirFlowSetpt
- nviTerminalLoad
- nvoMixedAirTemp
- nvoLocalSpaceTmp
- nvoEffFlowSPHeat
- nvoFlowSPHeat
- nvoAirFlowHeat
- nvoSatStatus
- 6. Add new configuration properties
	- nciFanOperation
	- nciUnitMinFlow
	- nciUnitMaxFlow
	- nciMnFlwStdbyHt
	- nciUntMnFlwStdby
	- nciFlowOffset
	- nciDuctAreaHeat
	- nciNomFlowHeat
	- nciFlowGainHeat
	- nciNumDampers
	- nciMinFlowUnitHt
	- nciSatTime